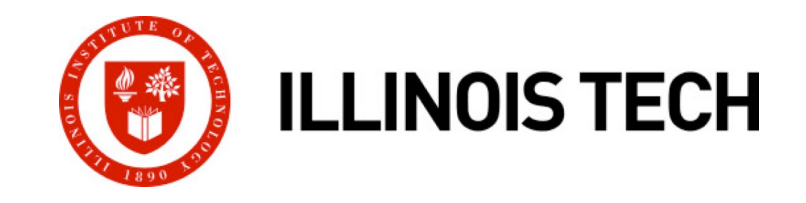

### **Bits, Bytes, and Integers**

CS351: Systems Programming Days 3 and 4: Aug. 30 and Sep. 1, 2022

**Instructor:**

Nik Sultana

Slides adapted from Bryant and O'Hallaron

## **Follow-up from last time**

¢ **Q1: Why did we split our C program into multiple files?**

- As a code-base gets larger, it'll involve multiple files.
- Each file groups together related definitions, like a module.
- Take a look at a large C program, such as the Linux kernel.

#### ¢ **Q2: Why write in assembly if you call C code?**

- § One take-away: it doesn't matter what language you write code in, it'll be able to interoperate with code written in other languages.
- § Another take-away: you might not have the source code of the Cwritten object file.
- § Another take-away: reusing code from a library rather than write it from scratch – in our example, the library was C's standard library.

### **What else is your ASM program doing? From Day 2**

**[nsultana@fourier l1]\$ strace ./l1\_helloworld\_asm >\dev\null** execve("./l1\_helloworld\_asm", ["./l1\_helloworld\_asm"], 0x7fffb3b4ec50 /\* 25 vars \*/) = 0

write(1, "Hello, world!\n", 14) = 14  $ext(0)$  = ? +++ exited with 0 +++

### **What else is your C program doing? From Day 2**

```
[nsultana@fourier l1]$ strace ./l1_helloworld_c >\dev\null
execve("./l1_helloworld_c", ["./l1_helloworld_c"], 0x7ffe4c6f2350 /* 25 vars */) = 0
brk(NULL) = 0x2302000mmap(NULL, 4096, PROT_READ|PROT_WRITE, MAP_PRIVATE|MAP_ANONYMOUS, -1, 0) = 0x7fd518cc9000
access('/etc/ld-so.preload", R OK) = -1 ENOENT (No such file or directory)
open("/etc/ld.so.cache", O_RDONLY|O_CLOEXEC) = 3
fstat(3, {st mode=S_IFREG|0644, st size=47878, ...}) = 0
mmap(NULL, 47878, PROT READ, MAP PRIVATE, 3, 0) = 0x7fd518cbd000close(3)open("/lib64/libc.so.6", O_RDONLY|O_CLOEXEC) = 3
read(3, "\177ELF\2\1\1\3\0\0\0\0\0\0\0\0\0\0\0\0\1\0\0\0`&\2\0\0\0\0\0"..., 832) = 832
fstat(3, {st mode=S IFREG|0755, st size=2156664, ...}) = 0
mmap(NULL, 3985920, PROT_READ|PROT_EXEC, MAP_PRIVATE|MAP_DENYWRITE, 3, 0) = 0x7fd5186db000
mprotect(0x7fd51889f000, 2093056,  PROT NONE) = 0mmap(0x7fd518a9e000, 24576, PROT_READ|PROT_WRITE, MAP_PRIVATE|MAP_FIXED|MAP_DENYWRITE, 3, 0x1c3000) …
mmap(0x7fd518aa4000, 16896, PROT_READ|PROT_WRITE, MAP_PRIVATE|MAP_FIXED|MAP_ANONYMOUS, -1, 0) …
close(3)mmap(NULL, 4096, PROT" RED|PROT" WRITE, MAP" PRIVATE|MAP' ANONYMOUS, -1, 0) = 0x7fd518cbc000mmap(NULL, 8192, PROT" RED|PROT" WRITE, MAP" PRIVATE|MAP' ANONYMOUS, -1, 0) = 0x7fd518cba000arch prctl(ARCH SET FS, 0x7f d518cba740) = 0
access("/etc/sysconfig/strcasecmp-nonascii", F_OK) = -1 ENOENT (No such file or directory)
access('/etc/system) access("/etc/sysconfig/strcasecmp-nonascii", F_OK) = -1 ENOENT (No such file or directory)
mprotect(0x7fd518a9e000, 16384, PROT READ) = 0mprotect(0x600000, 4096, PROT" READ) = 0mprotect(0x7fd518cca000, 4096, PROT READ) = 0munmap(0x7fd518cbd000, 47878)
fstat(1, {st mode=S IFREG|0664, st size=0, \dots}) = 0
mmap(NULL, 4096, PROT" READ|PROT" WRITE, MAP" PRIVATE|MAP" ANONYMOUS, -1, 0) = 0x7fd518cc8000write(1, "Hello, world!\n", 14) = 14
ext group(14) = ?
+++ exited with 14 +++
```
### **What is your (ASM-written) C program doing?**

- 
- 
- 
- - -
	-

### **What is your (ASM-written) C program doing?**

```
[nsultana@fourier l2]$ strace ./l2_helloworld_asm > /dev/null
execve("./12 helloworld asm", ["./l2 helloworld asm"], 0x7ffeb3faf050 /* 27 vars */) = 0
brk(NULL) = 0x1292000mmap(NULL, 4096, PROT" RED|PROT" WRITE, MAP PRIVATE|MAP ANONYMOUS, -1, 0) = 0x7f13600fa000access('/etc/ld-so.preload", R OK) = -1 ENOENT (No such file or directory)
open("/etc/ld.so.cache", O_RDONLY|O_CLOEXEC) = 3
fstat(3, {st mode=S_IFREG|0644, st size=47878, ...}) = 0
mmap(NULL, 47878, PROT READ, MAP PRIVATE, 3, 0) = 0x7f13600ee000close(3) = 0
open(\frac{1}{2}lib64/libc.so.6", O_RDONLY|O_CLOEXEC) = 3
read(3, "\177ELF\2\1\1\3\0\0\0\0\0\0\0\0\0\3\0>\0\1\0\0\0`&\2\0\0\0\0\0"..., 832) = 832
fstat(3, {st mode=S IFREG|0755, st size=2156664, ...}) = 0
mmap(NULL, 3985920, PROT READ|PROT EXEC, MAP PRIVATE|MAP DENYWRITE, 3, 0) = 0x7f135fb0c000
mprotect(0x7f135fcd0000, 2093056, 200T, 200W) = 0mmap(0x7f135fecf000, 24576, PROT_READ|PROT_WRITE, MAP_PRIVATE|MAP_FIXED|MAP_DENYWRITE, 3, 0x1c3000) …
mmap(0x7f135fed5000, 16896, PROT_READ|PROT_WRITE, MAP_PRIVATE|MAP_FIXED|MAP_ANONYMOUS, -1, 0) …
close(3)mmap(NULL, 4096, PROT READ|PROT WRITE, MAP PRIVATE|MAP ANONYMOUS, -1, 0) = 0x7f13600ed000
mmap(NULL, 8192, PROT" RED|PROT" WRITE, MAP" PRIVATE|MAP' ANONYMOUS, -1, 0) = 0x7f13600eb000arch prctl(ARCH SET FS, 0x7f13600eb740) = 0
access("/etc/sysconfig/strcasecmp-nonascii", F_OK) = -1 ENOENT (No such file or directory)
access('/etc/system) access("/etc/sysconfig/strcasecmp-nonascii", F OK) = -1 ENOENT (No such file or directory)
mprotect(0x7f135fecf000, 16384, PROT READ) = 0mprotect(0x600000, 4096, PROT" READ) = 0mprotect(0x7f13600fb000, 4096, PROT READ) = 0munnmap(0x7f13600ee000, 47878) = 0fstat(1, {st mode=S IFCHR|0666, st rdev=makedev(1, 3), \dots}) = 0
ioctl(1, TCGETS, 0x7fffc305c290) = -1 ENOTTY (Inappropriate ioctl for device)
mmap(NULL, 4096, PROT READ|PROT WRITE, MAP PRIVATE|MAP ANONYMOUS, -1, 0) = 0x7f13600f9000write(1, "Hello, world!\n", 14) = 14ext qroup(14) = ?
+++ exited with 14 +++
```
# **Follow-up from last time**

- **Q3: Does the C compiler produce assembly?** 
	- Yes!
	- Use the "-S" parameter

```
[nsultana@fourier l1]$ gcc -O0 -S l1_helloworld.c -o-
       .file "11 helloworld.c"
       .section .rodata
.LC0:
       .string "Hello, world!"
       .text
       .globl main
       .type main, @function
main:
.LFB0:
       .cfi_startproc
       pushq %rbp
       .cfi def cfa offset 16
       .cfi offset 6, -16movq %rsp, %rbp
       .cfi def cfa register 6
       subq $16, %rsp
       movl %edi, -4(%rbp)
       movq %rsi, -16(%rbp)
       movl $.LC0, %edi
       call puts
       leave
       .cfi def cfa 7, 8
       ret
       .cfi_endproc
.LFE0:
       .size main, .-main
       .ident "GCC: (GNU) 4.8.5 20150623 (Red Hat 4.8.5-44.0.3)"
       .section .note.GNU-stack,"", @progbits
                                    Look up
                                     `man puts`
```
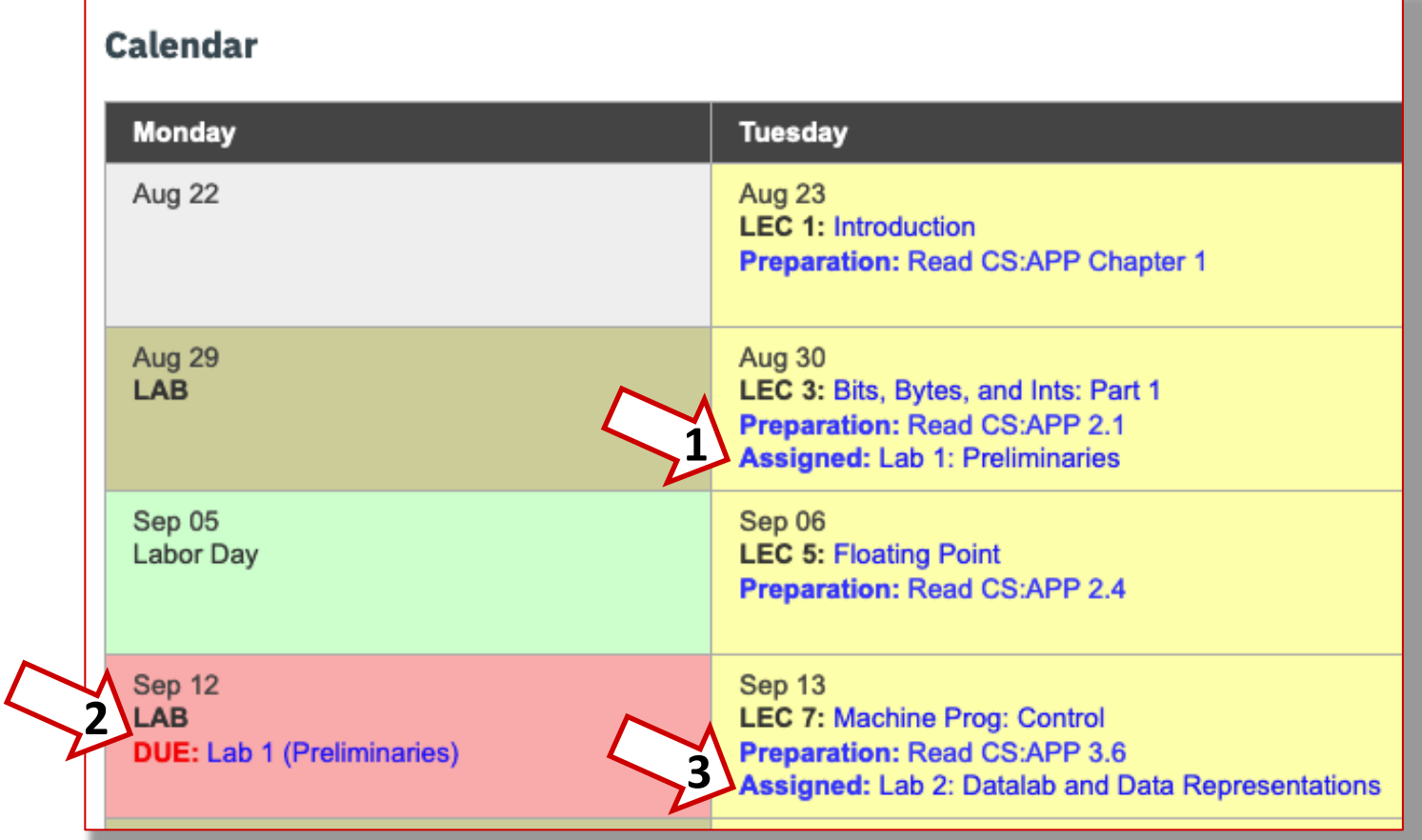

# **Today: Bits, Bytes, and Integers**

### ¢ **Representing information as bits**

- ¢ **Bit-level manipulations**
- Integers
	- Representation: unsigned and signed
	- Conversion, casting
	- **Expanding, truncating**
	- Addition, negation, multiplication, shifting
	- Summary
- ¢ **Representations in memory, pointers, strings**

# **Everything is bits**

¢ **Each bit is 0 or 1**

Let's look at Hello World again.

- ¢ **By encoding/interpreting sets of bits in various ways**
	- § Computers determine what to do (instructions)
	- § … and represent and manipulate numbers, sets, strings, etc…
- Why bits? Electronic Implementation
	- § Easy to store with bistable elements
	- § Reliably transmitted on noisy and inaccurate wires

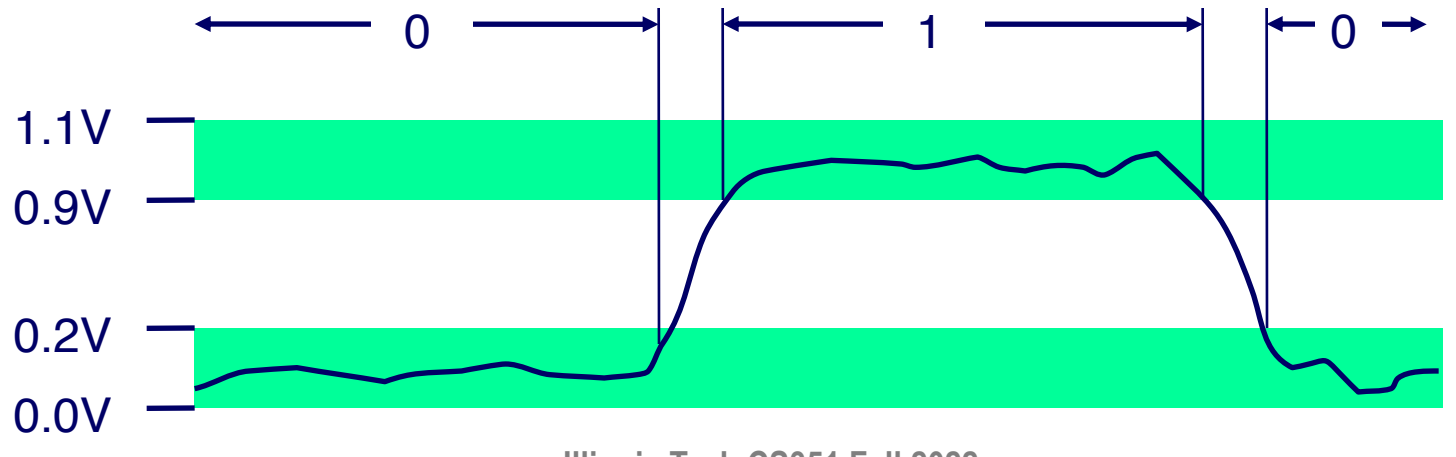

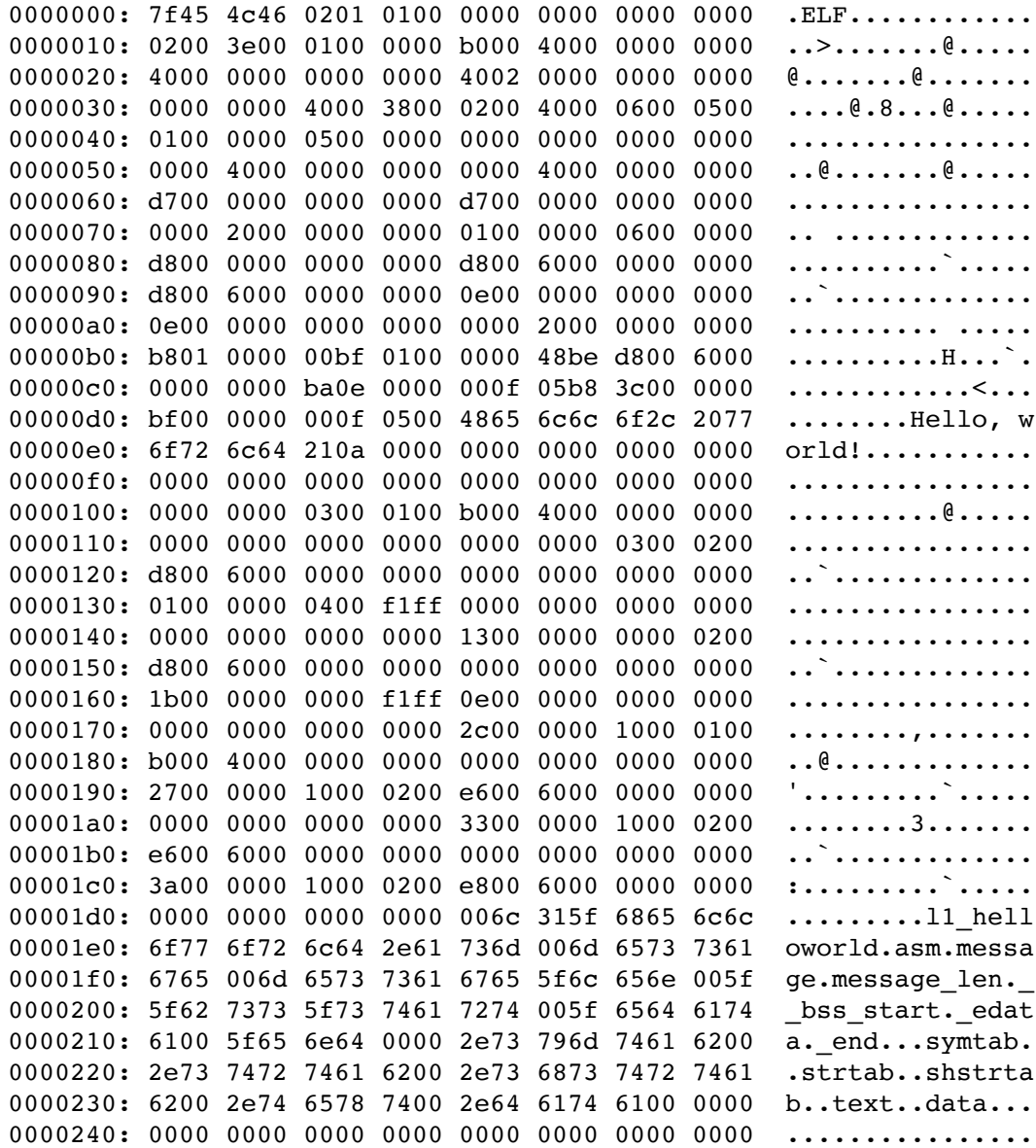

\$ objdump -M intel -d ../11/11 helloworld asm

../l1/l1\_helloworld\_asm: file format elf64-x86-64

Disassembly of section .text:

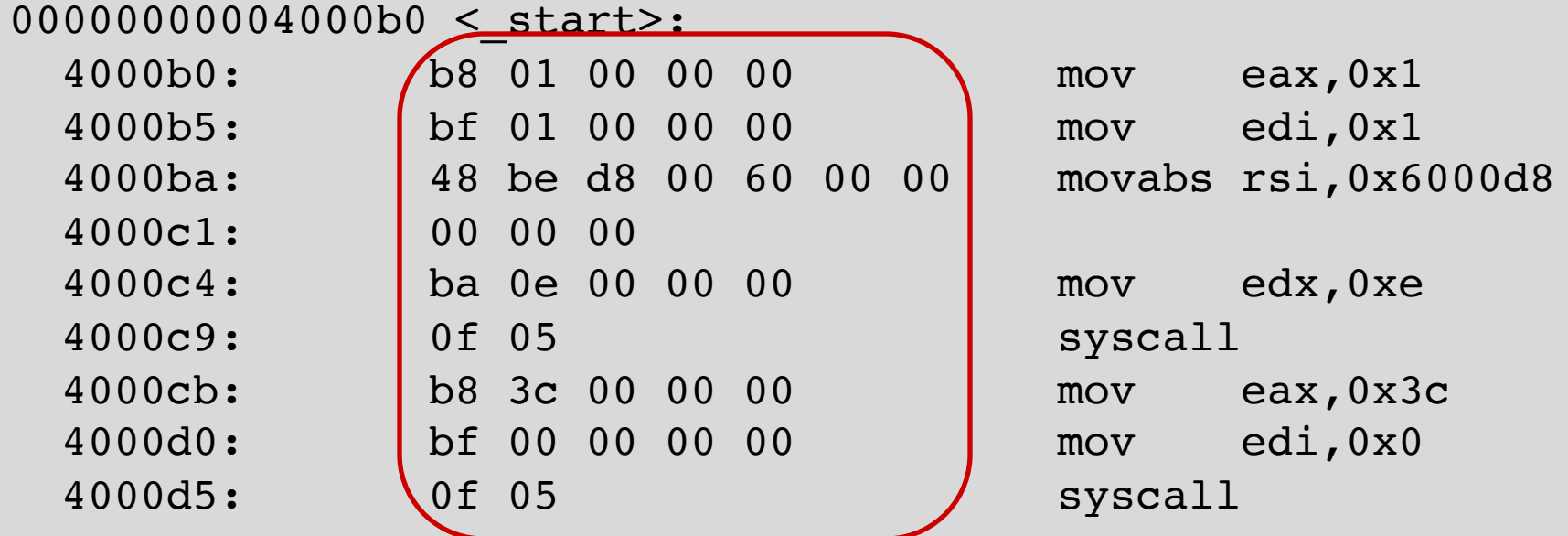

### **For example, can count in binary**

#### ¢ **Base 2 Number Representation**

- **•** Represent  $15213_{10}$  as  $11101101101101_2$
- Represent  $1.20_{10}$  as 1.0011001100110011[0011]...<sub>2</sub>
- Represent 1.5213 X  $10^4$  as 1.1101101101101<sub>2</sub> X  $2^{13}$

### include <stdio.h>

```
int number1 = 15213;
float number2 = 1.20;
float number3 = 1.5213 * (10*10*10*10);
```
#### int

```
main (int argc, const char *argv\Box) {
  printf("%d %f %f\n", number1, number2, number3);
  return 0;
ŀ
```

```
[nsultana@fourier l3]$ gdb ./a.out
GNU gdb (GDB) Red Hat Enterprise Linux 7.6.1-120.0.1.el7
Copyright (C) 2013 Free Software Foundation, Inc.
License GPLv3+: GNU GPL version 3 or later <http://gnu.org/licenses/gpl.html>
This is free software: you are free to change and redistribute it.
There is NO WARRANTY, to the extent permitted by law. Type "show copying"
and "show warranty" for details.
This GDB was configured as "x86_64-redhat-linux-gnu".
For bug reporting instructions, please see:
<http://www.gnu.org/software/gdb/bugs/>...
Reading symbols from /home/nsultana/examples/l3/a.out...(no debugging symbols 
found)...done.
(gdb) p number1
$1 = 15213(gdb) p/f number2
$2 = 1.20000005(gdb) p/f number3
$3 = 15213(gdb) p/t number1
$4 = 11101101101101
(gdb) p/t number2
$5 = 111111100110011001100110011010
(gdb) p/t number3
$6 = 1000110011011011011010000000000(gdb)
```
# **Encoding Byte Values**

### ¢ **Byte = 8 bits**

- Binary 000000002 to 111111112
- Decimal: 010 to 25510
- Hexadecimal 0016 to FF16
	- **Base 16 number representation**
	- § Use characters '0' to '9' and 'A' to 'F'
	- § Write FA1D37B16 in C as
		- 0xFA1D37B
		- 0xfa1d37b

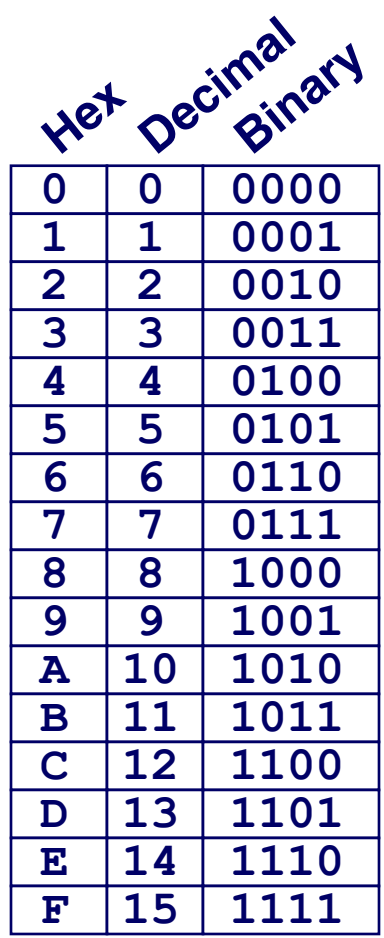

### **Example Data Representations**

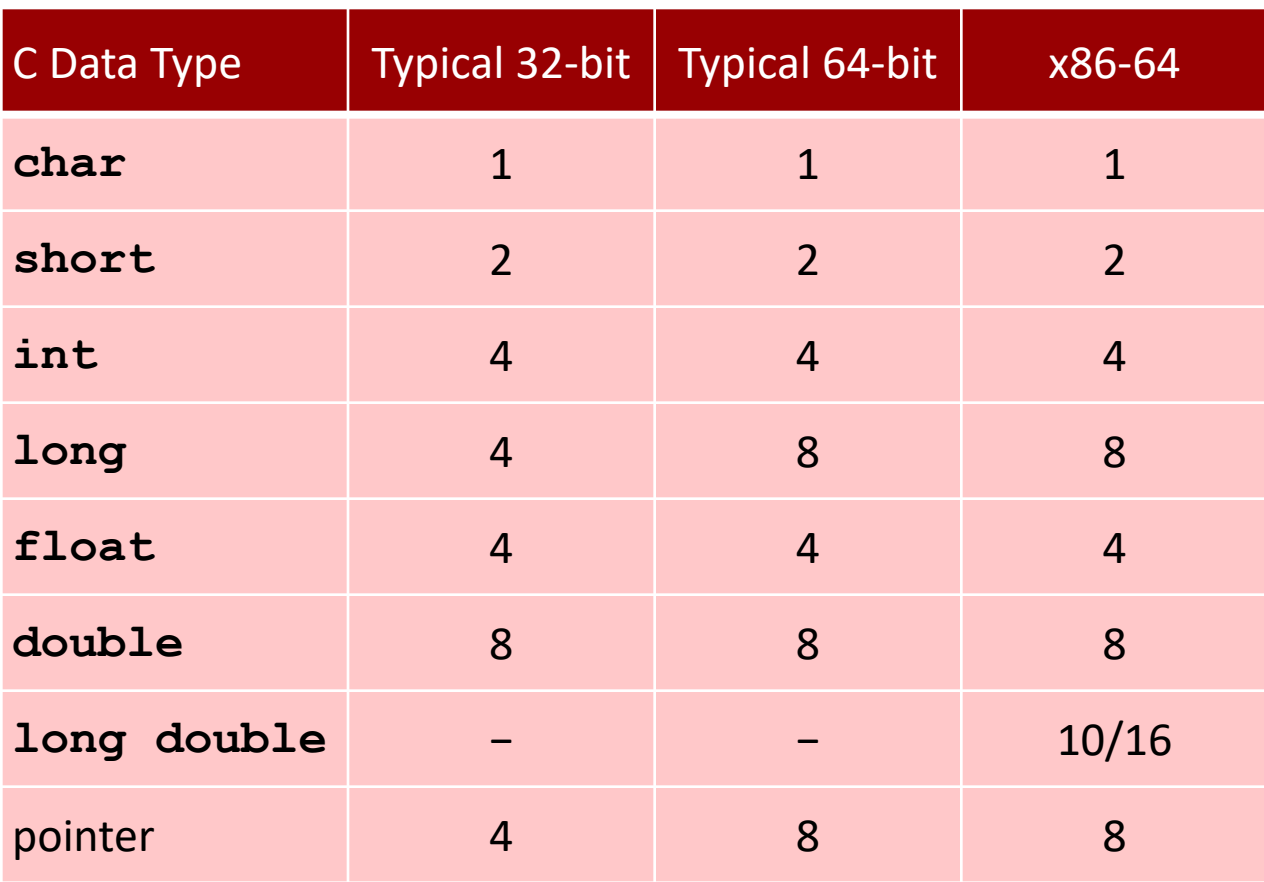

# **Today: Bits, Bytes, and Integers**

¢ **Representing information as bits**

### ¢ **Bit-level manipulations**

- Integers
	- Representation: unsigned and signed
	- Conversion, casting
	- **Expanding, truncating**
	- Addition, negation, multiplication, shifting
	- § Summary
- ¢ **Representations in memory, pointers, strings**

### **Boolean Algebra**

¢ **Developed by George Boole in 19th Century**

- § Algebraic representation of logic
	- § Encode "True" as 1 and "False" as 0

#### And

```
\blacksquare A&B = 1 when both A=1 and B=1
```

$$
\begin{array}{c|cc}\n8 & 0 & 1 \\
\hline\n0 & 0 & 0 \\
1 & 0 & 1\n\end{array}
$$

Not

 $\blacksquare$   $\sim$ A = 1 when A=0

Or  $A|B = 1$  when either A=1 or B=1  $\begin{array}{c|cccc}\n1 & 0 & 1 \\
\hline\n0 & 0 & 1 \\
1 & 1 & 1\n\end{array}$ Exclusive-Or (Xor)  $A^AB = 1$  when either A=1 or B=1, but not both  $\begin{vmatrix} 0 & 1 \end{vmatrix}$  $\overline{0}$ 

# **General Boolean Algebras**

#### ■ Operate on Bit Vectors

■ Operations applied bitwise

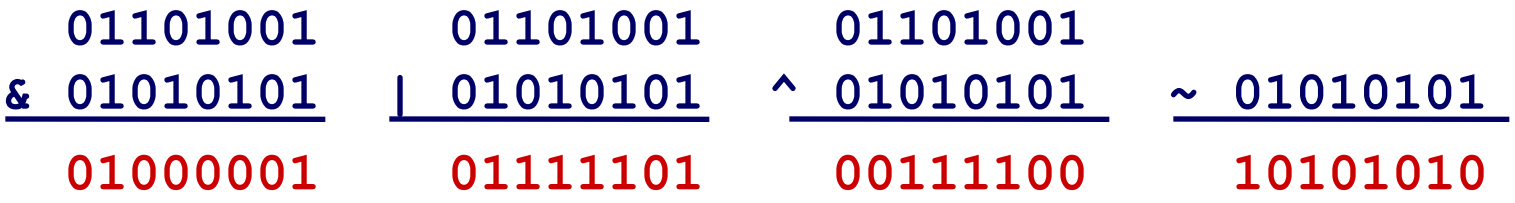

■ All of the Properties of Boolean Algebra Apply

# **Example: Representing & Manipulating Sets**

#### ¢ **Representation**

- Width w bit vector represents subsets of  $\{0, ..., w-1\}$
- **a**<sub>i</sub> = 1 if j  $\in$  A
	- $\bullet$  01101001 { 0, 3, 5, 6 }
	- § *76543210*
	- $\bullet$  01010101 { 0, 2, 4, 6 }
	- § *76543210*

### ¢ **Operations**

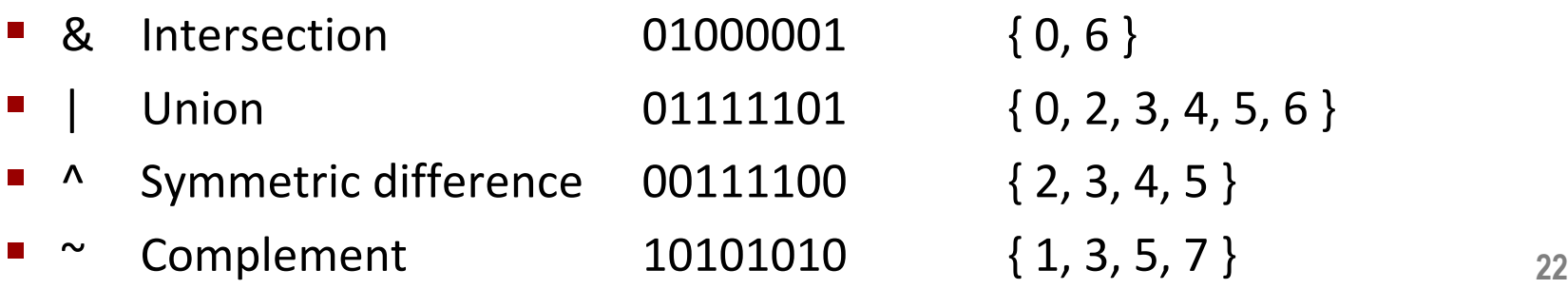

# **Bit-Level Operations in C**

### ■ Operations &, 1, ~, ^ Available in C

- Apply to any "integral" data type
	- § long, int, short, char, unsigned
- View arguments as bit vectors
- Arguments applied bit-wise

### ■ **Examples (Char data type)**

- $\sim$  0x41  $\rightarrow$  0xBE
	- $~0.00000012 \rightarrow 101111102$
- $\sim$ 0x00  $\rightarrow$  0xFF
	- $\bullet$  ~0000000002  $\rightarrow$  111111112
- $\bullet$  0x69 & 0x55  $\rightarrow$  0x41
	- $\bullet$  011010012 & 010101012  $\rightarrow$  010000012
- 0x69 | 0x55  $\rightarrow$  0x7D
	- $\bullet$  01101001<sub>2</sub> | 01010101<sub>2</sub>  $\rightarrow$  01111101<sub>2</sub>

# **Contrast: Logic Operations in C**

### ■ **Contrast to Logical Operators**

- § &&, ||, !
	- § View 0 as "False"
	- § Anything nonzero as "True"
	- Always return 0 or 1
	- Early termination

### ■ **Examples (char data type)**

- $\blacksquare$   $\uparrow$  0x41  $\rightarrow$  0x00
- $\overline{\phantom{0}}$  ! 0x00  $\rightarrow$  0x01
- $\blacksquare$  !!0x41  $\rightarrow$  0x01
- $\bullet$  0x69 && 0x55  $\rightarrow$  0x01
- $\bullet$  0x69 || 0x55  $\rightarrow$  0x01
- p && \*p (avoids null pointer access)

# **Contrast: Logic Operations in C**

### ¢ **Contrast to Logical Operators**

- $-88, 11,$ 
	- View 0 as "Fa $\mathbf{\mathsf{N}}$
	- Anything nonzo
	- Alway
	- <sup>• Early</sup> Watch out for && vs. & (and || vs. |)...

**one of the more common oopsies in** 

- Example **Compassible** 
	- $\blacksquare$  !0x41
	- § !0x00 ➙ 0x01 **C programming**
	- $\blacksquare$  !! 0x41
	- $0x69$  &&  $0x55$   $\rightarrow$  0x01
	- $0x69$   $110x55$   $\rightarrow$   $0x01$
	- § p && \*p (avoids null pointer access)

# **Shift Operations**

### ¢ **Left Shift: x << y**

- § Shift bit-vector **x** left **y** positions
	- Throw away extra bits on left
	- § Fill with 0's on right

### ¢ **Right Shift: x >> y**

- § Shift bit-vector **x** right **y** positions
	- Throw away extra bits on right
- Logical shift
	- § Fill with 0's on left
- Arithmetic shift
	- § Replicate most significant bit on left

### ¢ **Undefined Behavior**

■ Shift amount  $\leq 0$  or  $\geq$  word size

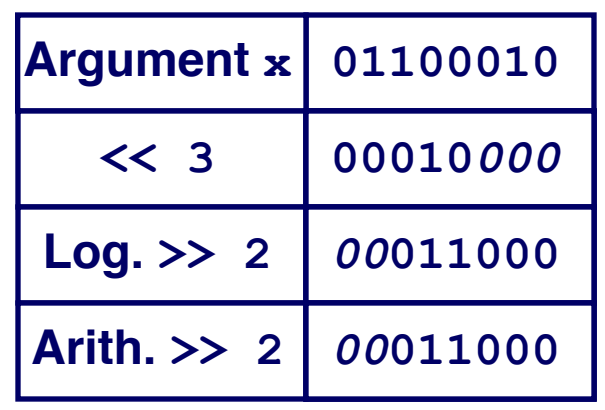

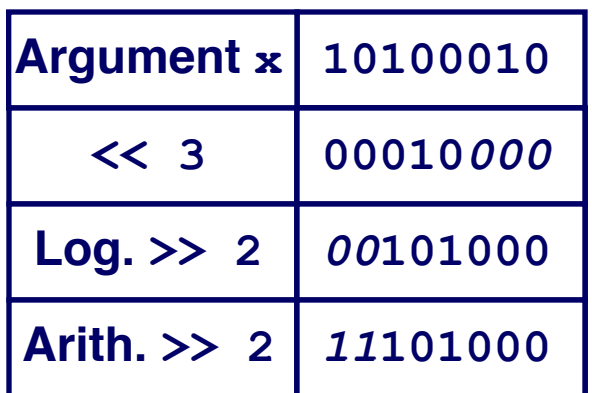

# **Today: Bits, Bytes, and Integers**

- ¢ **Representing information as bits**
- ¢ **Bit-level manipulations**
- ¢ **Integers**
	- § **Representation: unsigned and signed**
	- Conversion, casting
	- **Expanding, truncating**
	- Addition, negation, multiplication, shifting
	- § Summary
- ¢ **Representations in memory, pointers, strings**
- ¢ **Summary**

# **Encoding Integers**

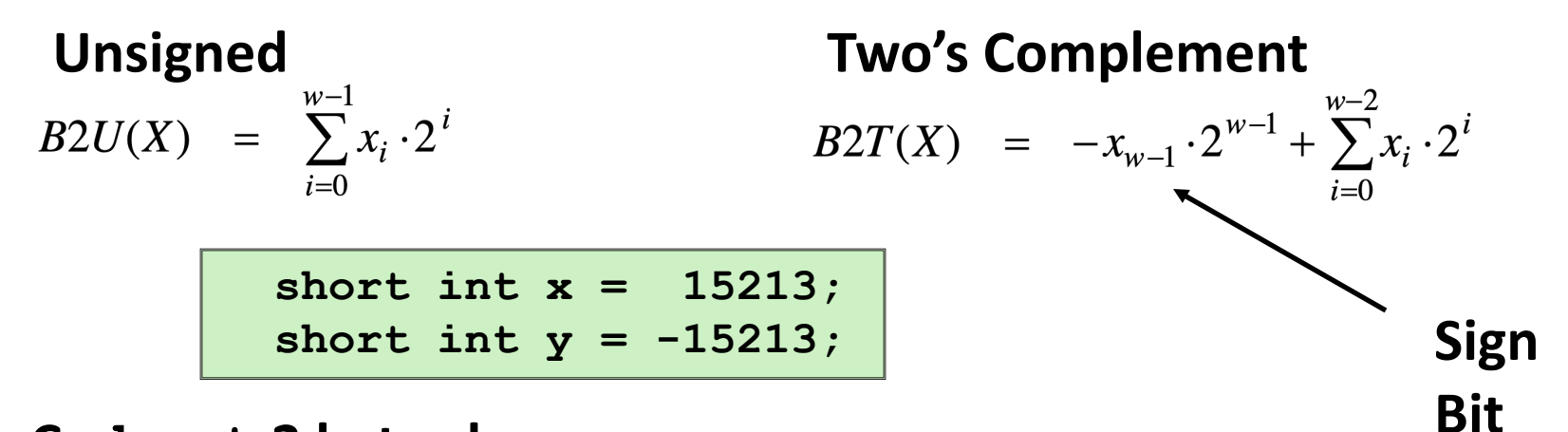

### ¢ **C short 2 bytes long**

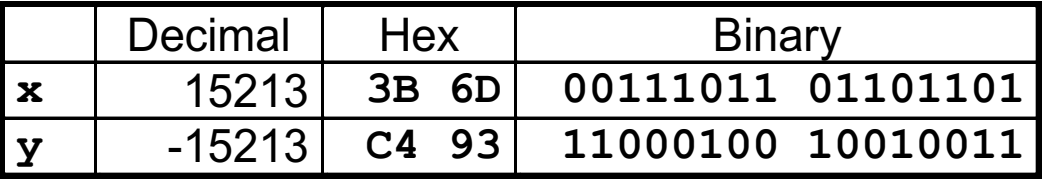

### ¢ **Sign Bit**

- For 2's complement, most significant bit indicates sign
	- § 0 for nonnegative
	- 1 for negative

## **Two-complement Encoding Example (Cont.)**

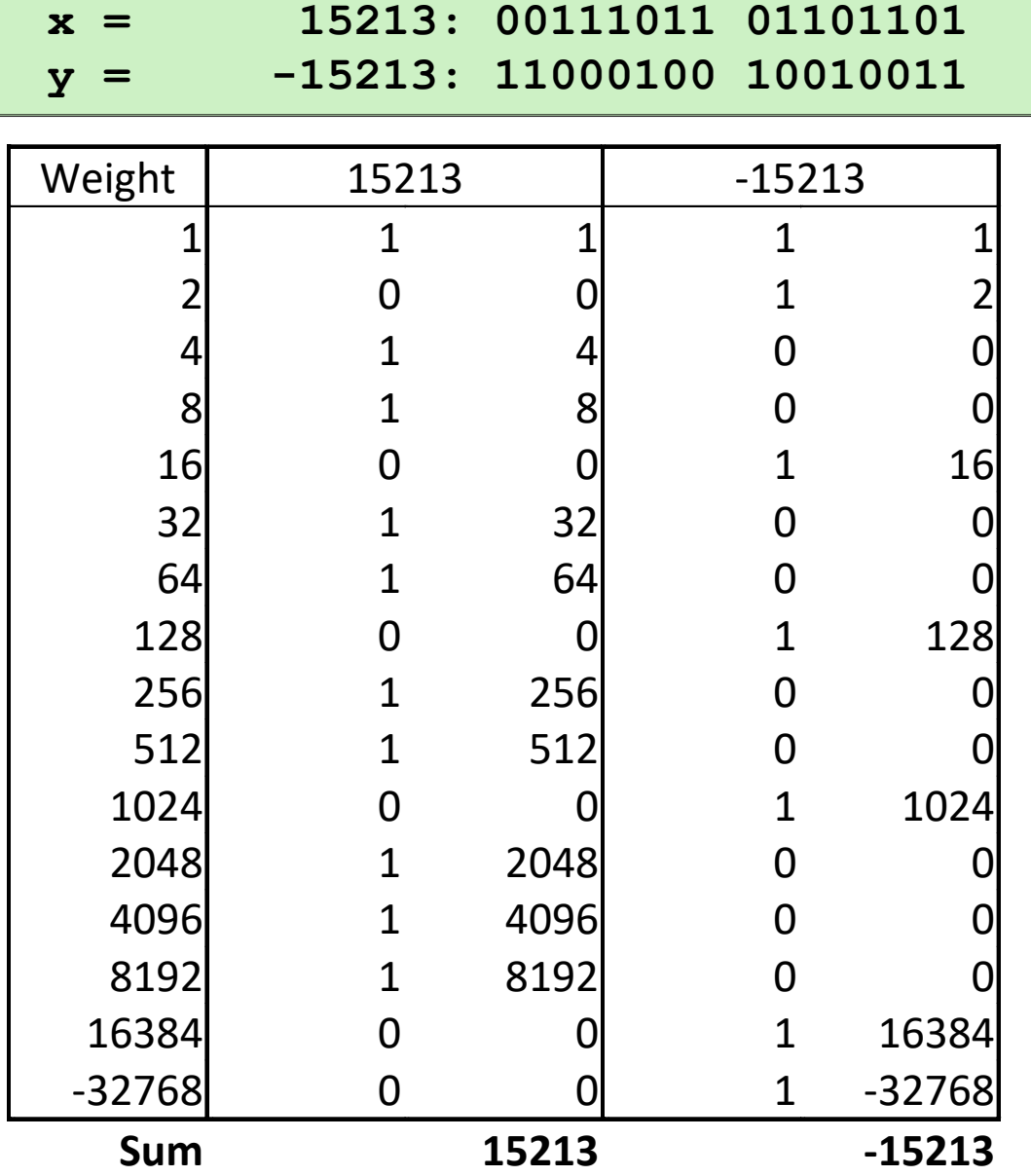

## **Numeric Ranges**

- ¢ **Unsigned Values**
	- § *UMin* = 0 000…0
	- $\n **UMax** = 2<sup>w</sup> 1$

111…1

#### ¢ **Two's Complement Values**

- *TMin* =  $-2^{w-1}$ 100…0
- **•** *TMax* =  $2^{w-1}-1$

011…1

#### ■ Other Values

- Minus 1
	- 111…1

#### **Values for** *W* **= 16**

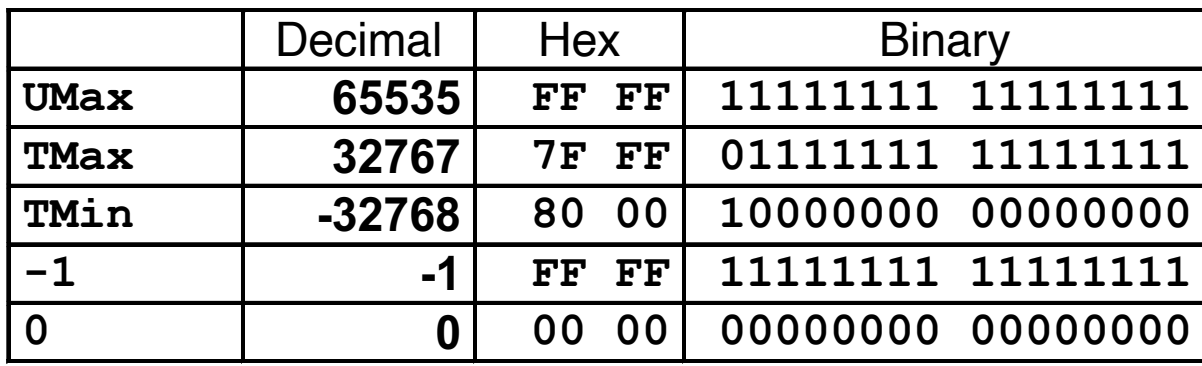

## **Values for Different Word Sizes**

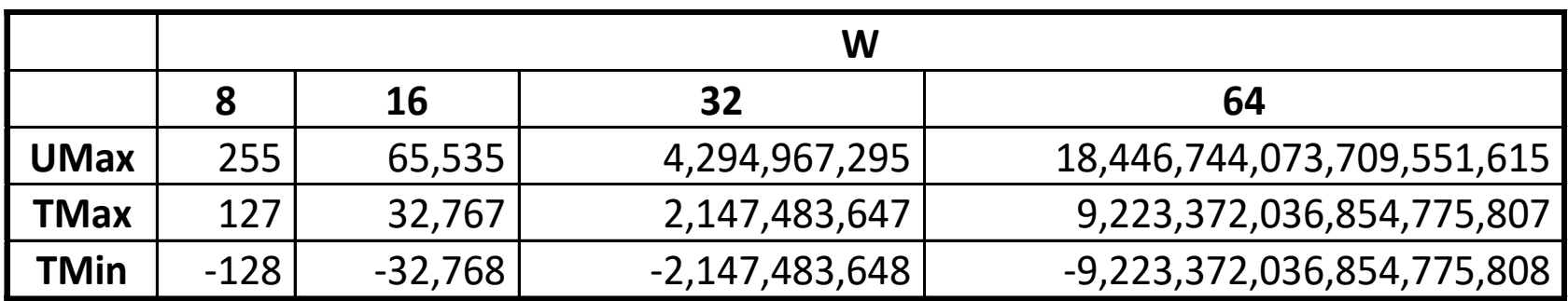

#### ¢ **Observations**

- § |*TMin* | = *TMax* + 1
	- § Asymmetric range
- $\bullet$  *UMax* =  $2 * TMax + 1$

#### ¢ **C Programming**

- #include <limits.h>
- Declares constants, e.g.,
	- § ULONG\_MAX
	- LONG\_MAX
	- § LONG\_MIN
- Values platform specific

# **Unsigned & Signed Numeric Values**

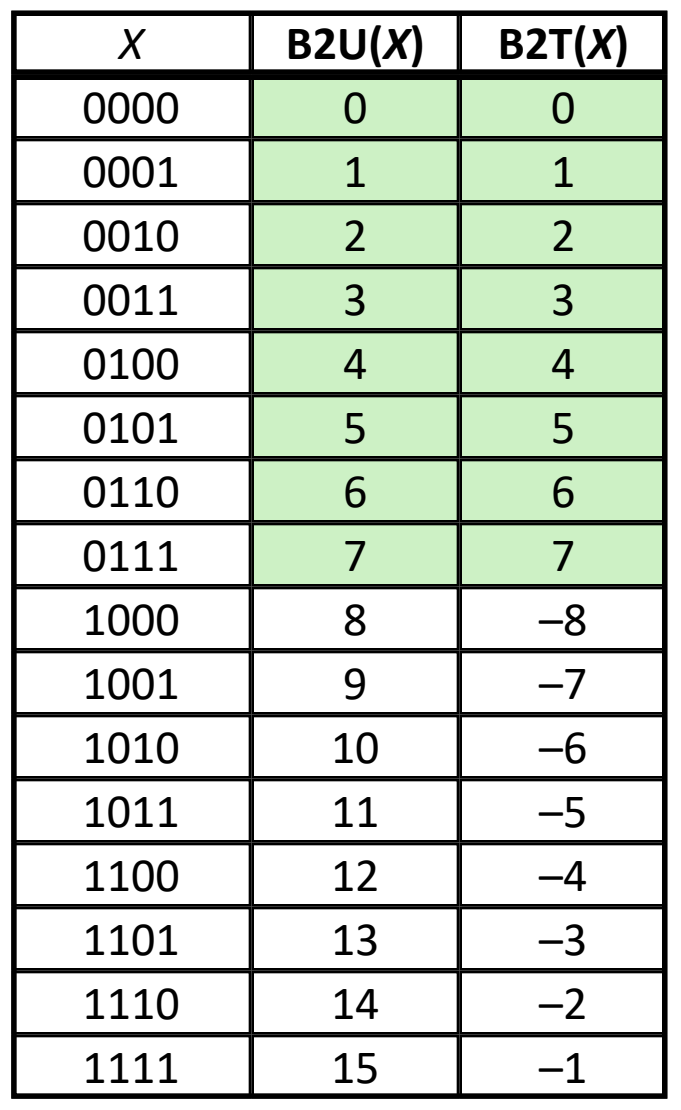

#### ¢ **Equivalence**

■ Same encodings for nonnegative values

### ¢ **Uniqueness**

- Every bit pattern represents unique integer value
- Each representable integer has unique bit encoding

### $\blacksquare \Rightarrow$  Can Invert Mappings

- $\blacksquare$  U2B(x) = B2U<sup>-1</sup>(x)
	- Bit pattern for unsigned integer
- $\blacksquare$  T2B(x) = B2T<sup>-1</sup>(x)
	- Bit pattern for two's comp integer

# **Today: Bits, Bytes, and Integers**

- ¢ **Representing information as bits**
- ¢ **Bit-level manipulations**
- ¢ **Integers**
	- Representation: unsigned and signed
	- § **Conversion, casting**
	- **Expanding, truncating**
	- Addition, negation, multiplication, shifting
	- Summary
- ¢ **Representations in memory, pointers, strings**

# **Mapping Between Signed & Unsigned**

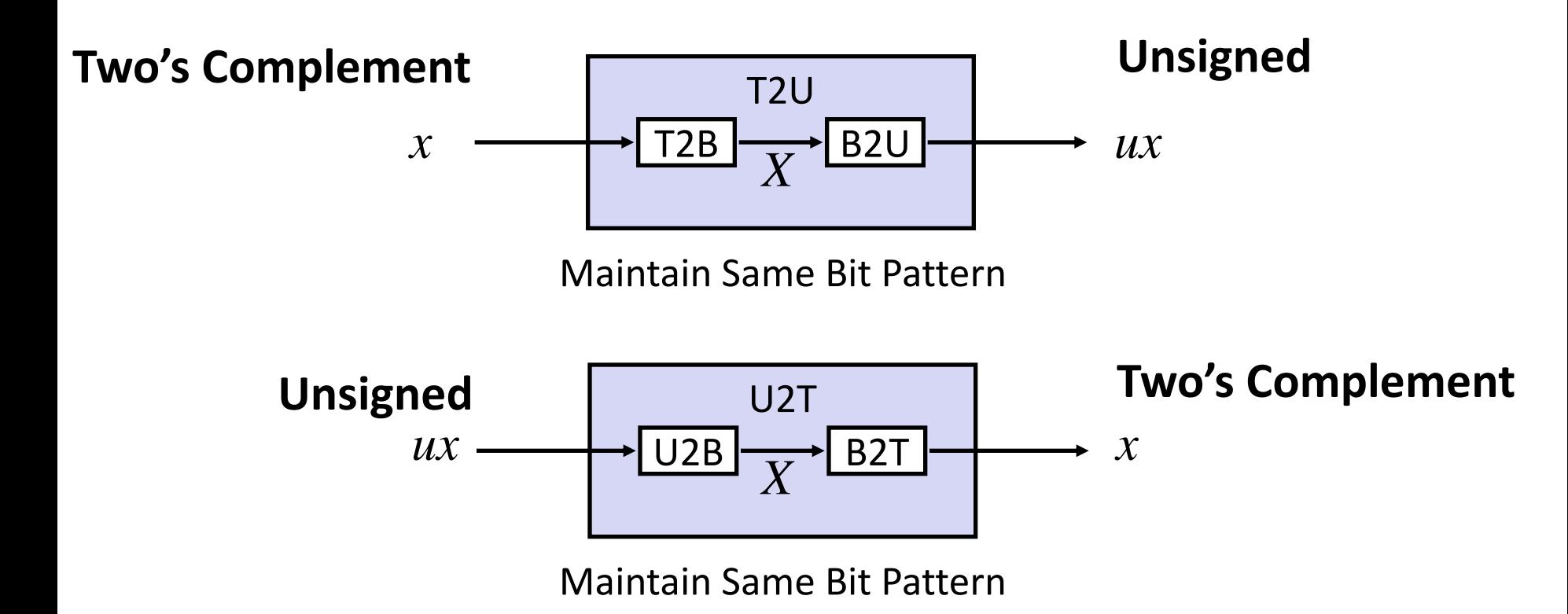

¢ **Mappings between unsigned and two's complement numbers: Keep bit representations and reinterpret**

# **Mapping Signed**  $\leftrightarrow$  **Unsigned**

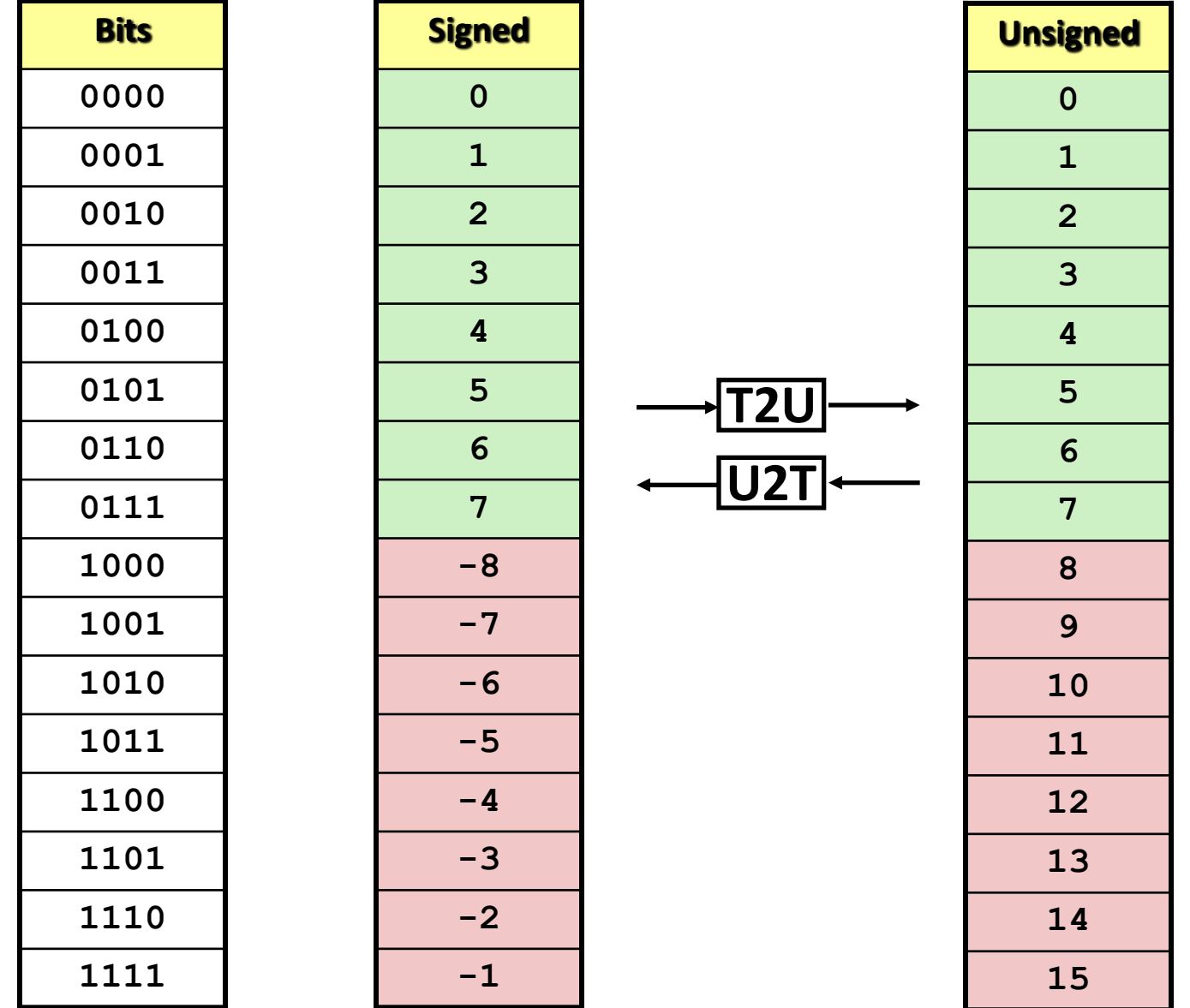

# **Mapping Signed**  $\leftrightarrow$  **Unsigned**

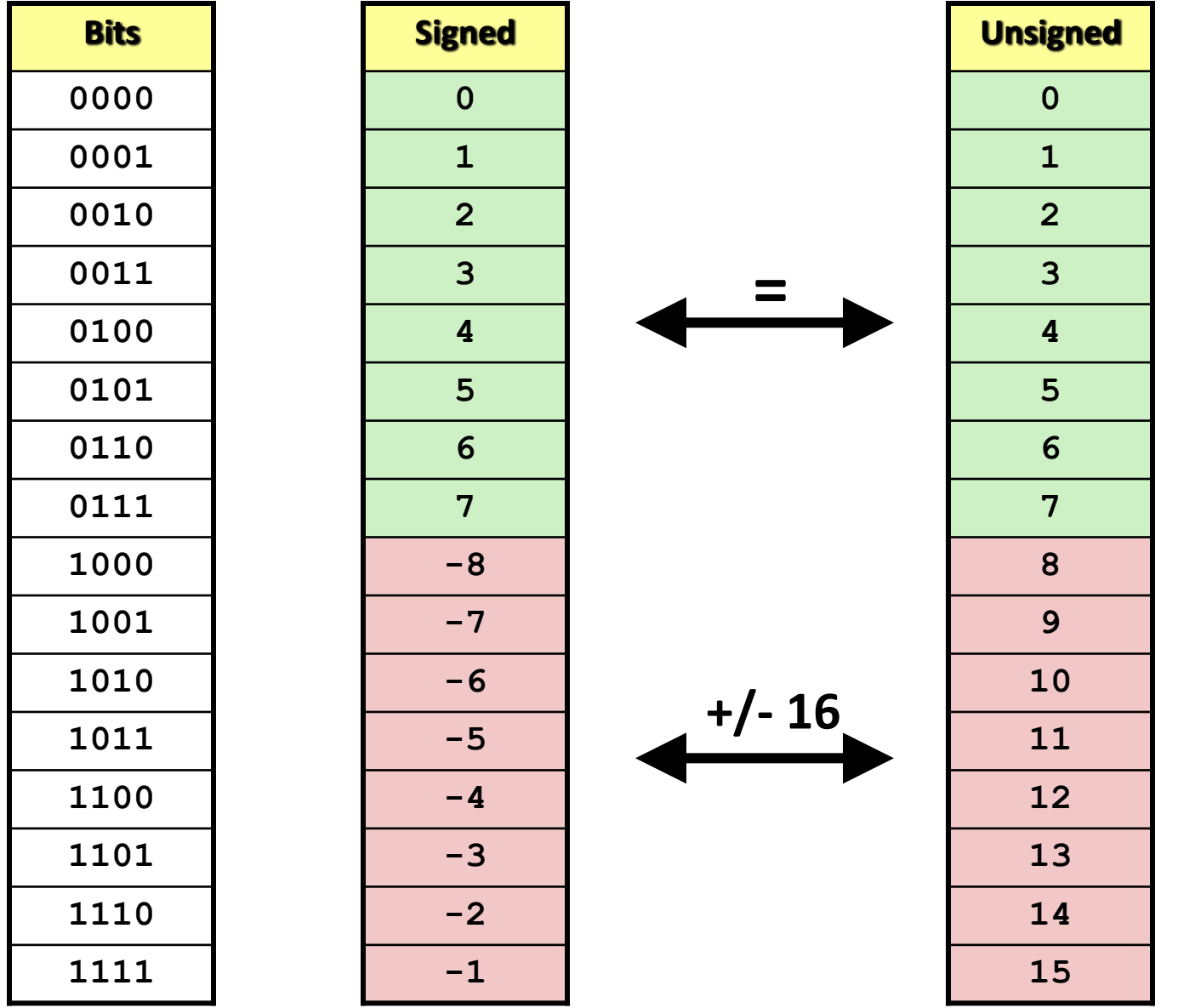
## **Relation between Signed & Unsigned**

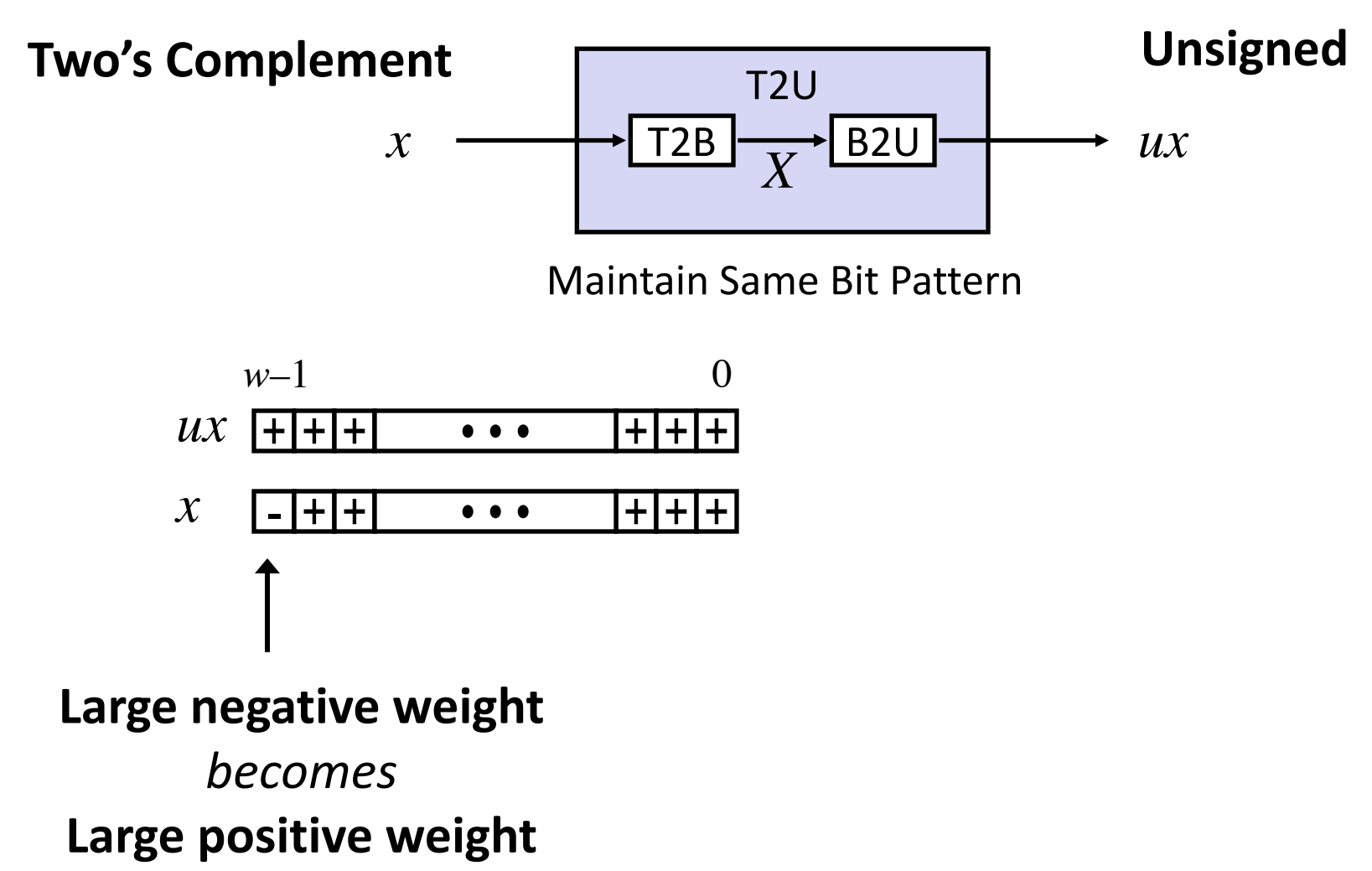

**Illinois Tech CS351 Fall 2022 37**

# **Conversion Visualized**

### ■ 2's Comp. → Unsigned

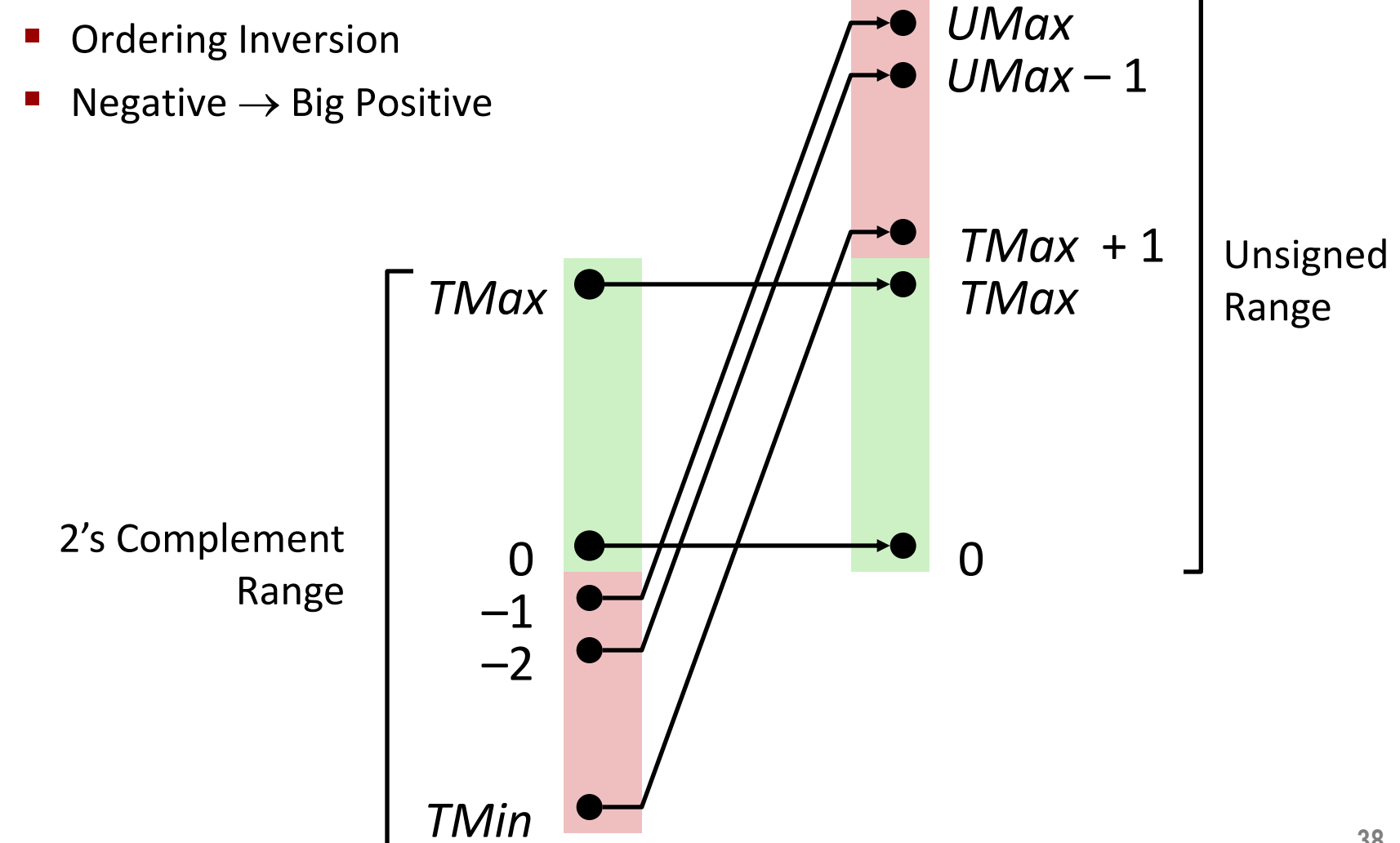

# **Signed vs. Unsigned in C**

### ¢ **Constants**

- By default are considered to be signed integers
- Unsigned if have "U" as suffix

**0U, 4294967259U**

### ■ **Casting**

■ Explicit casting between signed & unsigned same as U2T and T2U

**int tx, ty; unsigned ux, uy;**  $tx = (int) ux;$ **uy = (unsigned) ty;**

■ Implicit casting also occurs via assignments and procedure calls

 $tx = ux;$ 

 $uy = ty;$ 

# **Casting Surprises**

### **Expression Evaluation**

**If there is a mix of unsigned and signed in single expression,** *signed values implicitly cast to unsigned*

- § Including comparison operations **<, >, == , <=, >=**
- § Examples for *W* = 32: **TMIN = -2,147,483,648 , TMAX = 2,147,483,647**

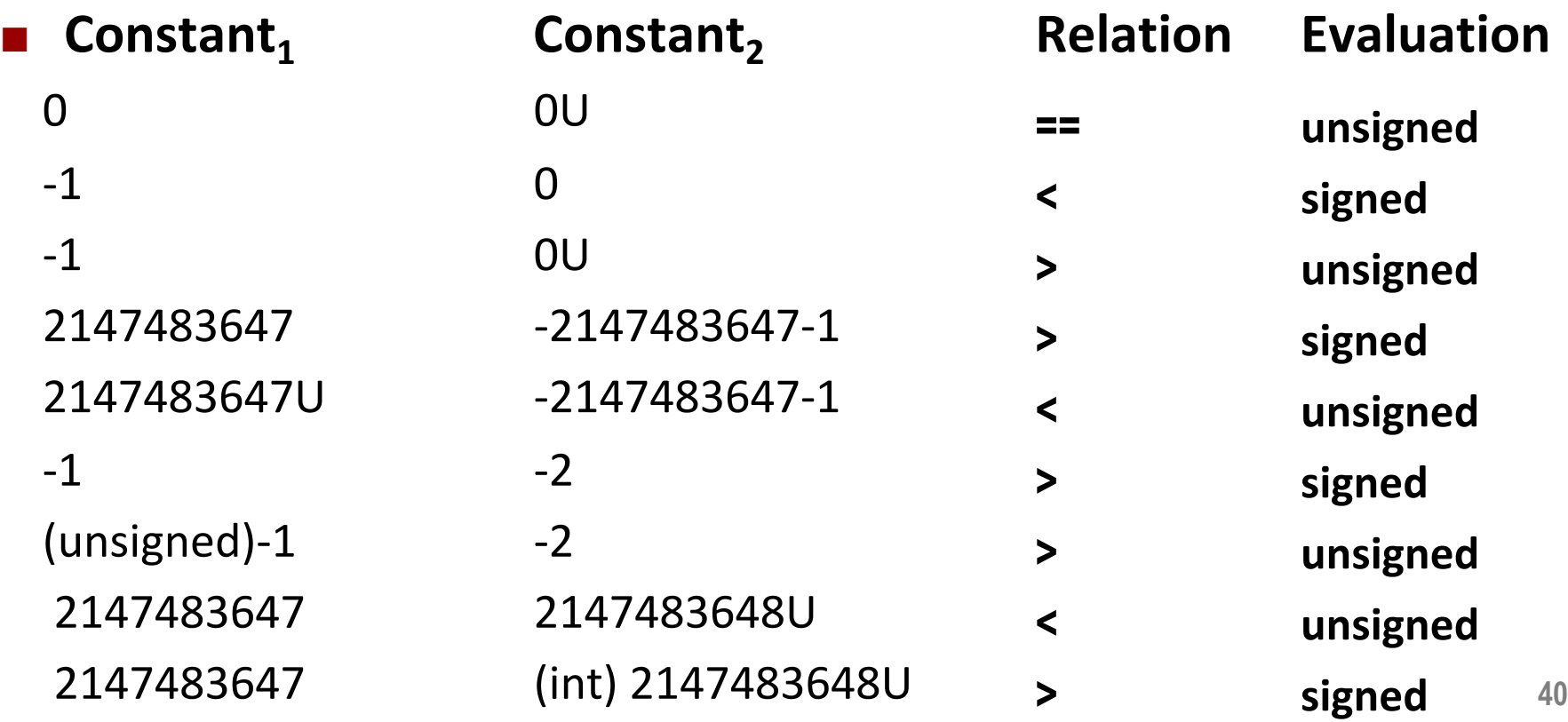

# **Summary Casting Signed ↔ Unsigned: Basic Rules**

- ¢ **Bit pattern is maintained**
- ¢ **But reinterpreted**
- ¢ **Can have unexpected effects: adding or subtracting 2w**
- ¢ **Expression containing signed and unsigned int**
	- int is cast to unsigned!!

## **Today: Bits, Bytes, and Integers**

- ¢ **Representing information as bits**
- ¢ **Bit-level manipulations**
- ¢ **Integers**
	- Representation: unsigned and signed
	- Conversion, casting
	- § **Expanding, truncating**
	- Addition, negation, multiplication, shifting
	- Summary
- ¢ **Representations in memory, pointers, strings**

## **Sign Extension**

### ¢ **Task:**

- Given *w*-bit signed integer *x*
- Convert it to *w*+*k*-bit integer with same value

### ¢ **Rule:**

■ Make *k* copies of sign bit:

$$
\bullet \quad X' = x_{w-1},...,x_{w-1},x_{w-1},x_{w-2},...,x_0
$$

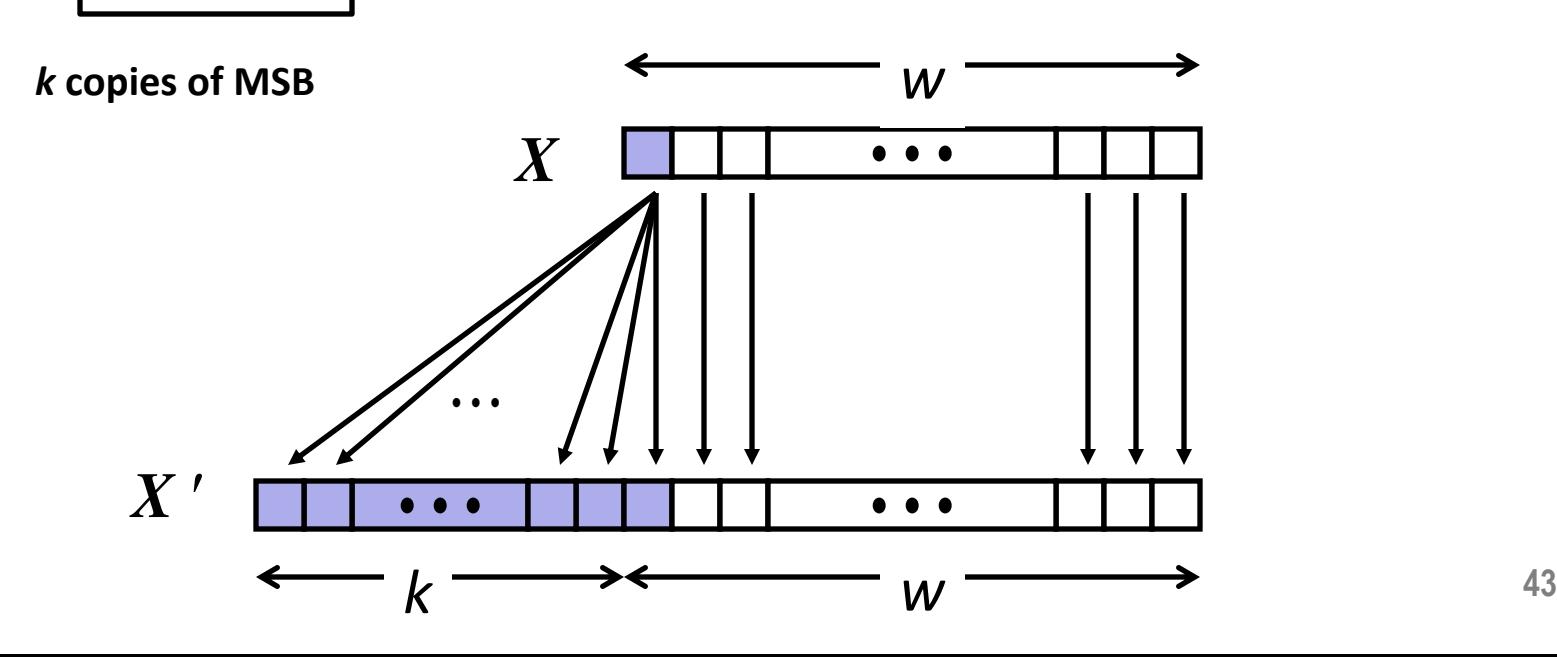

## **Sign Extension Example**

**short int x = 15213; int ix = (int) x; short int y = -15213;**  $int$   $iy = (int) y;$ 

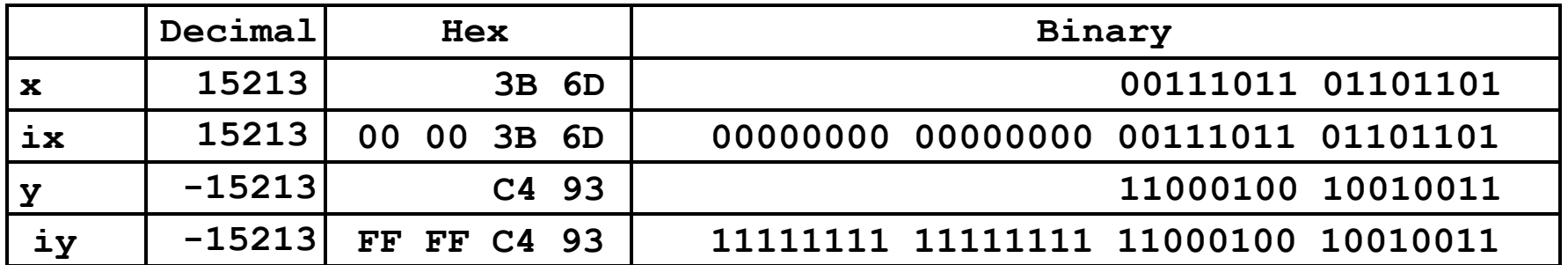

■ Converting from smaller to larger integer data type

■ C automatically performs sign extension

# **Summary: Expanding, Truncating: Basic Rules**

### ¢ **Expanding (e.g., short int to int)**

- § Unsigned: zeros added
- Signed: sign extension
- § Both yield expected result

### ■ Truncating (e.g., unsigned to unsigned short)

- § Unsigned/signed: bits are truncated
- § Result reinterpreted
- § Unsigned: mod operation
- § Signed: similar to mod
- § For small numbers yields expected behavior

## **Today: Bits, Bytes, and Integers**

- ¢ **Representing information as bits**
- ¢ **Bit-level manipulations**
- ¢ **Integers**
	- Representation: unsigned and signed
	- Conversion, casting
	- **Expanding, truncating**
	- § **Addition, negation, multiplication, shifting**
- ¢ **Representations in memory, pointers, strings**
- ¢ **Summary**

# **Unsigned Addition**

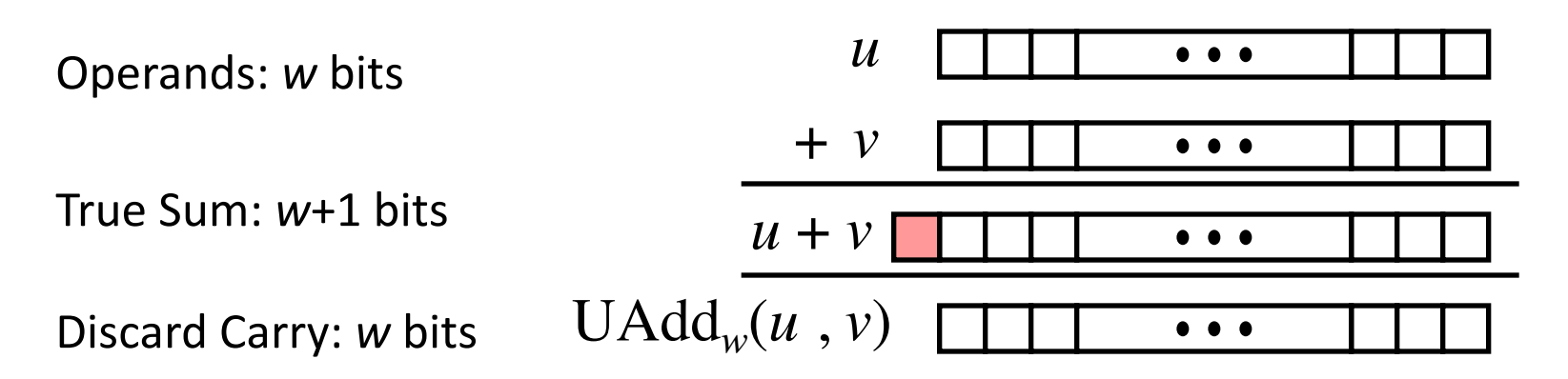

### ¢ **Standard Addition Function**

- Ignores carry output
- Implements Modular Arithmetic
	- $s = \text{UAdd}_w(u, v) = u + v \text{ mod } 2^w$

# **Visualizing (Mathematical) Integer Addition**

### ■ **Integer Addition**

- 4-bit integers *u*, *v*
- Compute true sum  $Add_4(u, v)$
- Values increase linearly with *u* and *v*
- Forms planar surface

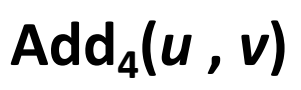

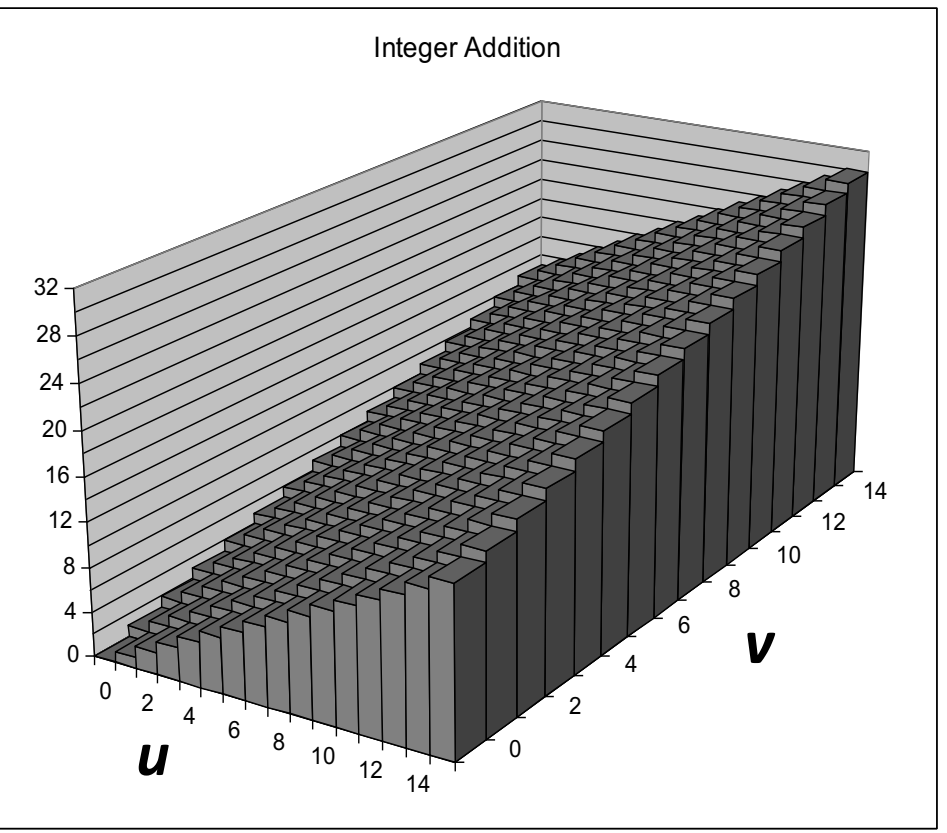

## **Visualizing Unsigned Addition**

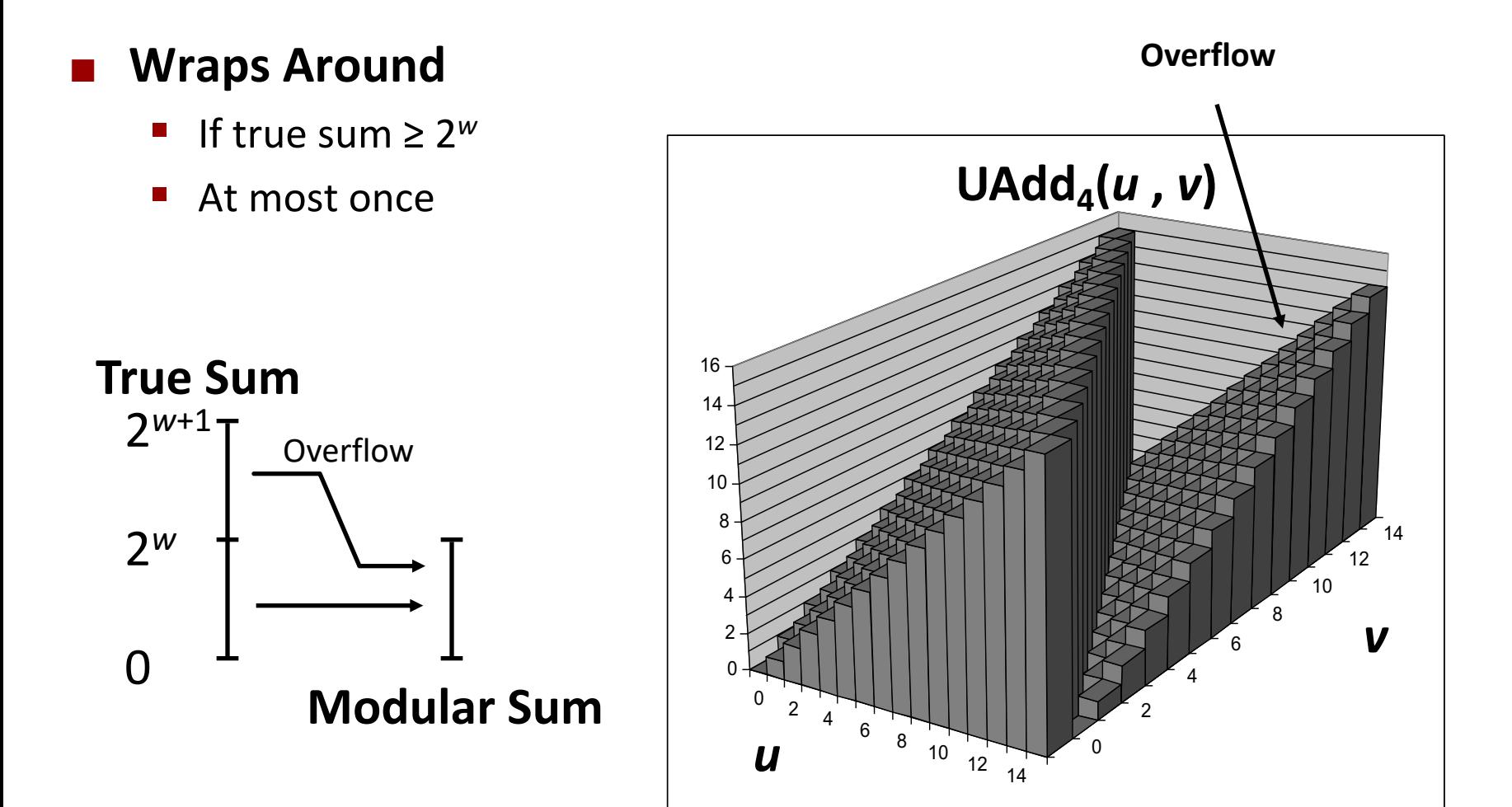

## **Two's Complement Addition**

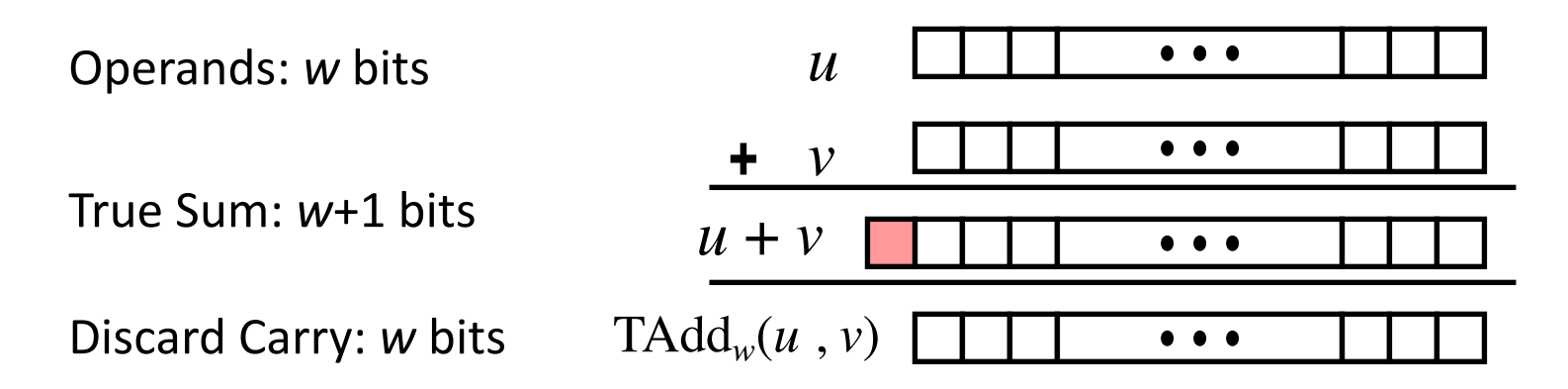

#### ¢ **TAdd and UAdd have Identical Bit-Level Behavior**

§ Signed vs. unsigned addition in C: **int s, t, u, v; s = (int) ((unsigned) u + (unsigned) v); t = u + v**

 $\blacksquare$  Will give  $s == t$ 

## **TAdd Overflow**

### ¢ **Functionality**

- § True sum requires *w*+1 bits
- Drop off MSB
- **Treat remaining bits as** 2's comp. integer

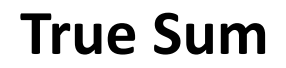

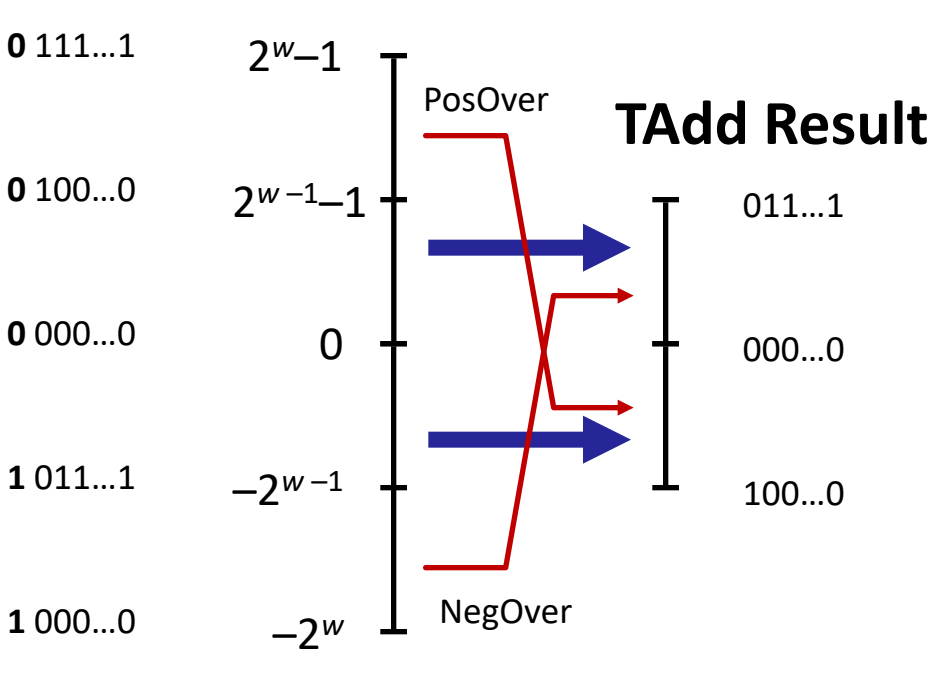

# **Visualizing 2's Complement Addition**

### ¢ **Values**

- 4-bit two's comp.
- § Range from -8 to +7

### ¢ **Wraps Around**

- **F** If sum  $\geq 2^{w-1}$ 
	- § Becomes negative
	- At most once
- **F** If sum  $\leq -2^{w-1}$ 
	- § Becomes positive
	- § At most once

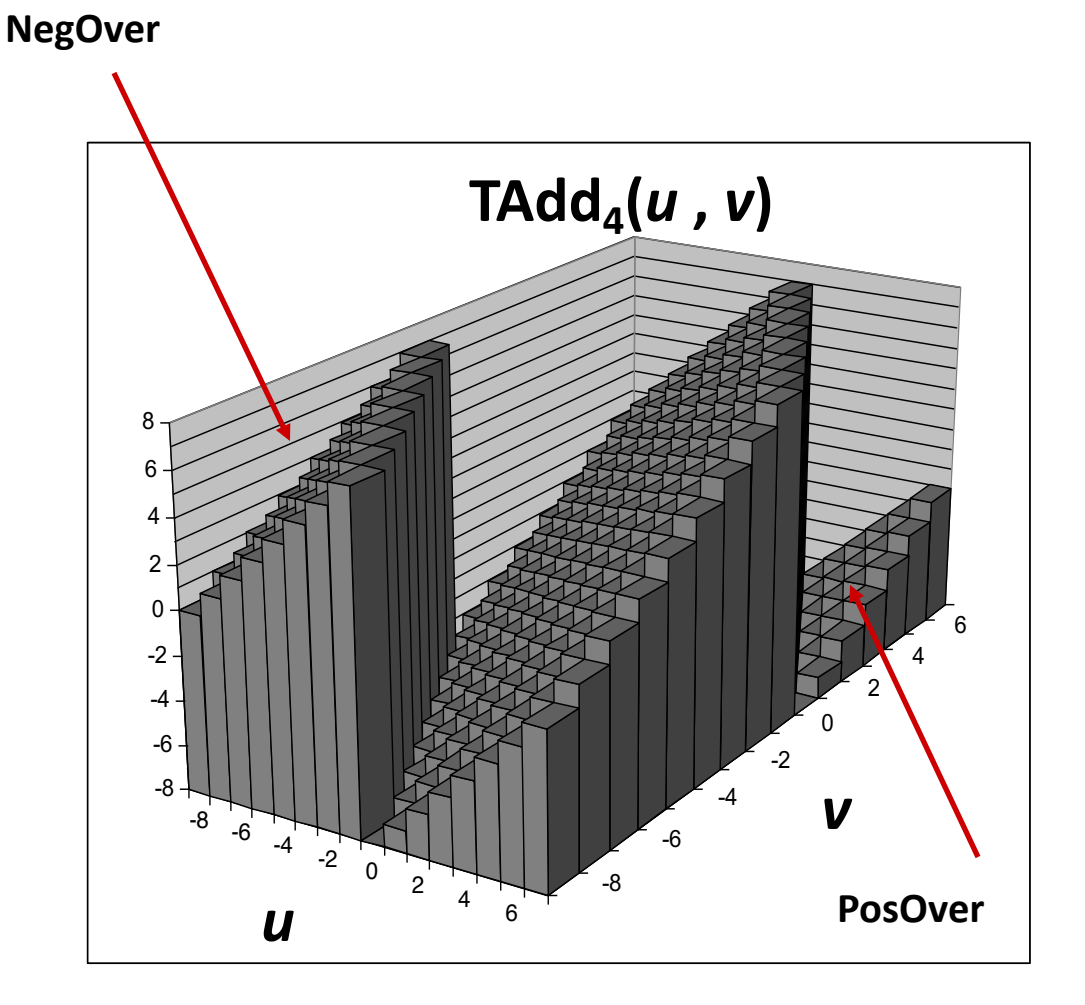

## **Multiplication**

### ¢ **Goal: Computing Product of** *w***-bit numbers** *x***,** *y*

■ Either signed or unsigned

#### ¢ **But, exact results can be bigger than** *w* **bits**

- Unsigned: up to 2*w* bits
	- **•** Result range:  $0 \le x * y \le (2^w 1)^2 = 2^{2w} 2^{w+1} + 1$
- Two's complement min (negative): Up to 2*w*-1 bits
	- **•** Result range:  $x * y \ge (-2^{w-1}) * (2^{w-1}-1) = -2^{2w-2} + 2^{w-1}$
- Two's complement max (positive): Up to 2*w* bits, but only for (*TMin*<sub>w</sub>)<sup>2</sup>
	- **•** Result range:  $x * y \le (-2<sup>w-1</sup>)$  2 =  $2<sup>2w-2</sup>$

#### ¢ **So, maintaining exact results…**

- $\blacksquare$  would need to keep expanding word size with each product computed
- is done in software, if needed
	- § e.g., by "arbitrary precision" arithmetic packages

## **Unsigned Multiplication in C**

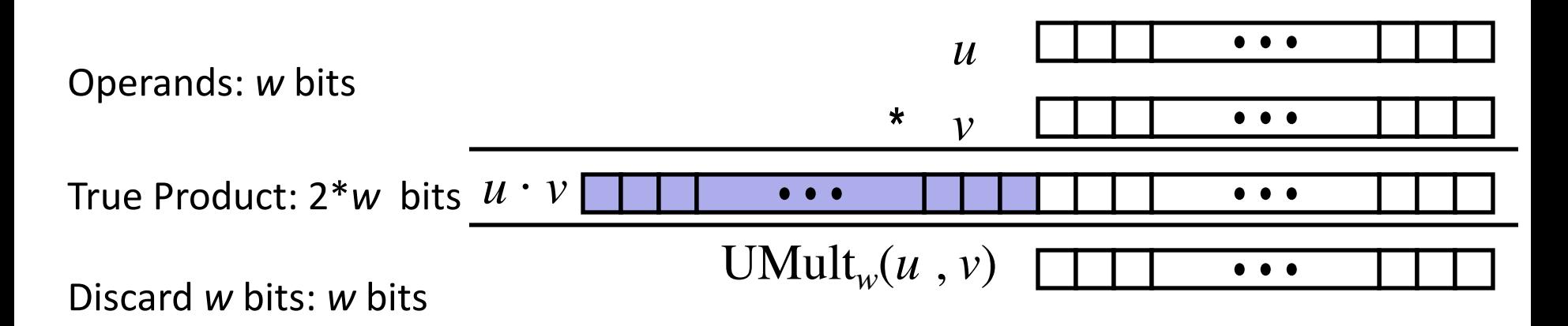

¢ **Standard Multiplication Function**

■ Ignores high order *w* bits

#### ¢ **Implements Modular Arithmetic**

UMult<sub>w</sub> $(u, v)$ =  $u \cdot v$  mod 2<sup>w</sup>

# **Signed Multiplication in C**

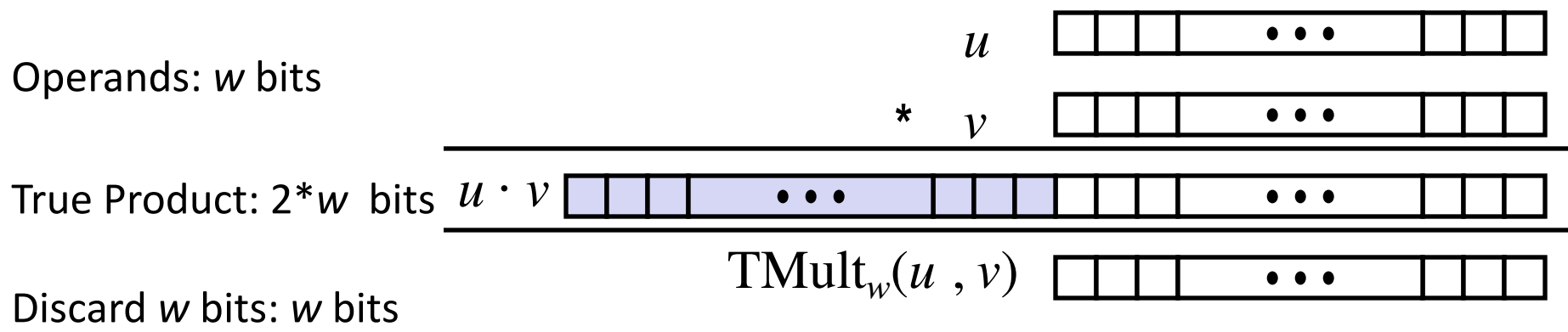

#### ¢ **Standard Multiplication Function**

- Ignores high order *w* bits
- Some of which are different for signed vs. unsigned multiplication
- Lower bits are the same

## **Power-of-2 Multiply with Shift**

### ¢ **Operation**

- **u** << **k** gives **u**  $\star$  **2**<sup>k</sup>
- § Both signed and unsigned

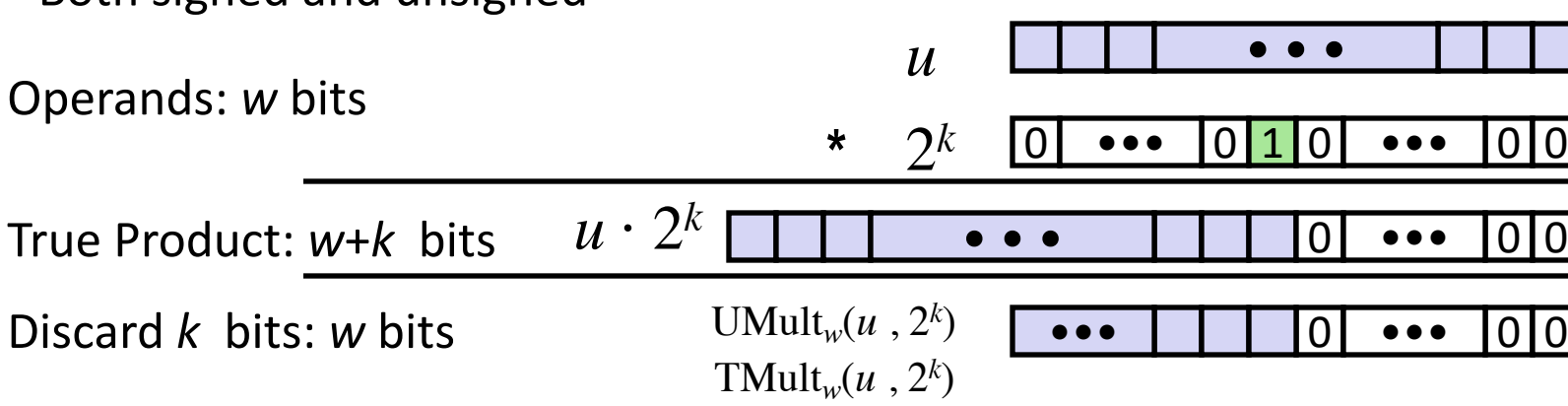

#### ¢ **Examples**

- § **u << 3 == u \* 8**
- § **(u << 5) – (u << 3)== u \* 24**
- § Most machines shift and add faster than multiply
	- § Compiler generates this code automatically

*k*

## **Unsigned Power-of-2 Divide with Shift**

- ¢ **Quotient of Unsigned by Power of 2**
	- **u** >> k gives  $\lfloor u \rfloor$  /  $2^k$
	- Uses logical shift

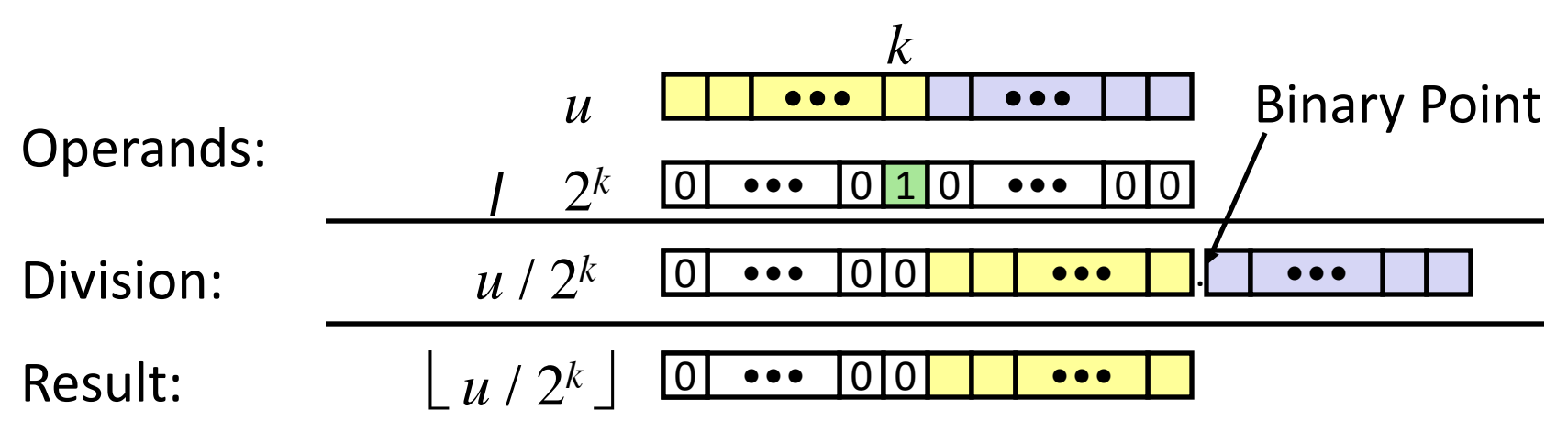

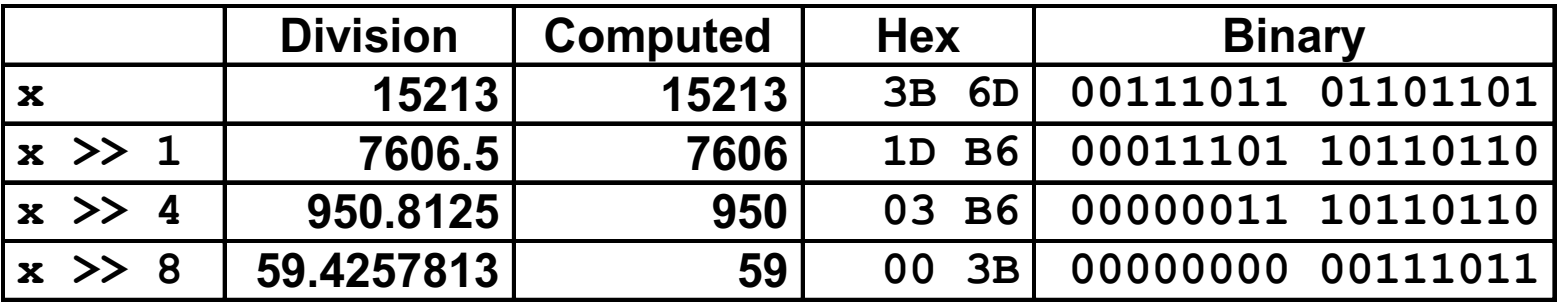

## **Today: Bits, Bytes, and Integers**

- ¢ **Representing information as bits**
- ¢ **Bit-level manipulations**

### ¢ **Integers**

- Representation: unsigned and signed
- Conversion, casting
- **Expanding, truncating**
- Addition, negation, multiplication, shifting

#### § **Summary**

¢ **Representations in memory, pointers, strings**

## **Arithmetic: Basic Rules**

### ¢ **Addition:**

- Unsigned/signed: Normal addition followed by truncate, same operation on bit level
- Unsigned: addition mod  $2^w$ 
	- Mathematical addition + possible subtraction of  $2^w$
- Signed: modified addition mod  $2^w$  (result in proper range)
	- Mathematical addition + possible addition or subtraction of  $2^w$

### ¢ **Multiplication:**

- Unsigned/signed: Normal multiplication followed by truncate, same operation on bit level
- Unsigned: multiplication mod  $2^w$
- § Signed: modified multiplication mod 2w (result in proper range)

## **Why Should I Use Unsigned?**

### ■ *Don't* use without understanding implications

```
■ Easy to make mistakes
   unsigned i;
   for (i = \text{cnt-2}; i \ge 0; i--)a[i] += a[i+1];
```

```
■ Can be very subtle
   #define DELTA sizeof(int)
   int i;
   for (i = CNT; i-DELTA \ge 0; i-= DELTA). . .
```
## **Counting Down with Unsigned**

¢ **Proper way to use unsigned as loop index**

```
unsigned i;
for (i = \text{cnt-2}; i < \text{cnt}; i--)a[i] += a[i+1];
```
### ■ See Robert Seacord, *Secure Coding in C and C++*

- C Standard guarantees that unsigned addition will behave like modular arithmetic
	- $\bullet$  0 1  $\rightarrow$  *UMax*

### ¢ **Even better**

```
size_t i;
for (i = \text{cnt-2}; i < \text{cnt}; i--)a[i] += a[i+1];
```
- § Data type **size\_t** defined as unsigned value with length = word size
- § Code will work even if **cnt** = *UMax*
- § What if **cnt** is signed and < 0? **<sup>61</sup>**

# **Why Should I Use Unsigned? (cont.)**

### ■ *Do* Use When Performing Modular Arithmetic

§ Multiprecision arithmetic

### ¢ *Do* **Use When Using Bits to Represent Sets**

■ Logical right shift, no sign extension

## **Today: Bits, Bytes, and Integers**

- ¢ **Representing information as bits**
- ¢ **Bit-level manipulations**
- Integers
	- Representation: unsigned and signed
	- Conversion, casting
	- **Expanding, truncating**
	- Addition, negation, multiplication, shifting
	- Summary

### ¢ **Representations in memory, pointers, strings**

## **Byte-Oriented Memory Organization**

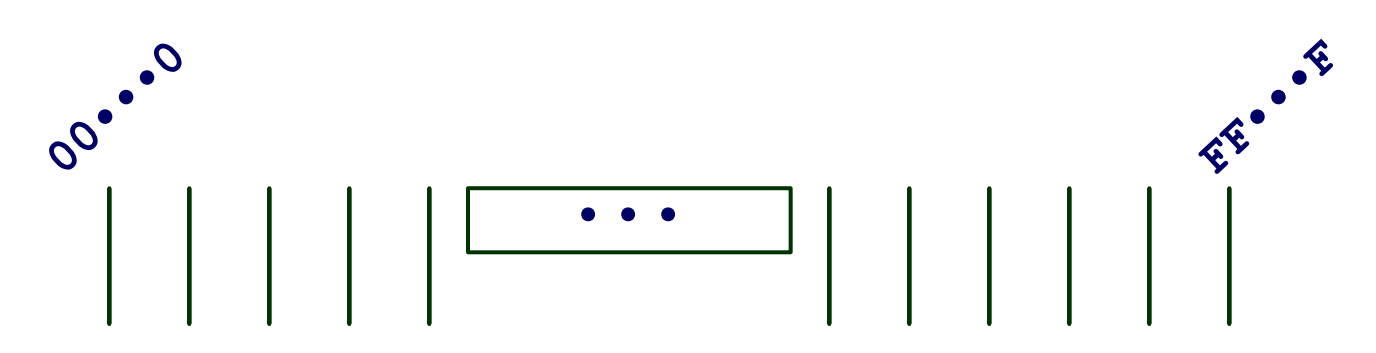

### ¢ **Programs refer to data by address**

- § Conceptually, envision it as a very large array of bytes
	- In reality, it's not, but can think of it that way
- $\blacksquare$  An address is like an index into that array
	- and, a pointer variable stores an address

#### ¢ **Note: system provides private address spaces to each "process"**

- § Think of a process as a program being executed
- § So, a program can clobber its own data, but not that of others

## **Machine Words**

### ¢ **Any given computer has a "Word Size"**

- § Nominal size of integer-valued data
	- and of addresses
- Until recently, most machines used 32 bits (4 bytes) as word size
	- **Example 1** Limits addresses to 4GB ( $2^{32}$  bytes)
- Increasingly, machines have 64-bit word size
	- § Potentially, could have 18 EB (exabytes) of addressable memory
	- That's  $18.4 \times 10^{18}$
	- Machines still support multiple data formats
		- § Fractions or multiples of word size
		- § Always integral number of bytes **Illinois Tech CS351 Fall 2022 <sup>65</sup>**

## **Word-Oriented Memory Organization**

- ¢ **Addresses Specify Byte Locations**
	- Address of first byte in word
	- Addresses of successive words differ by 4 (32-bit) or 8 (64-bit)

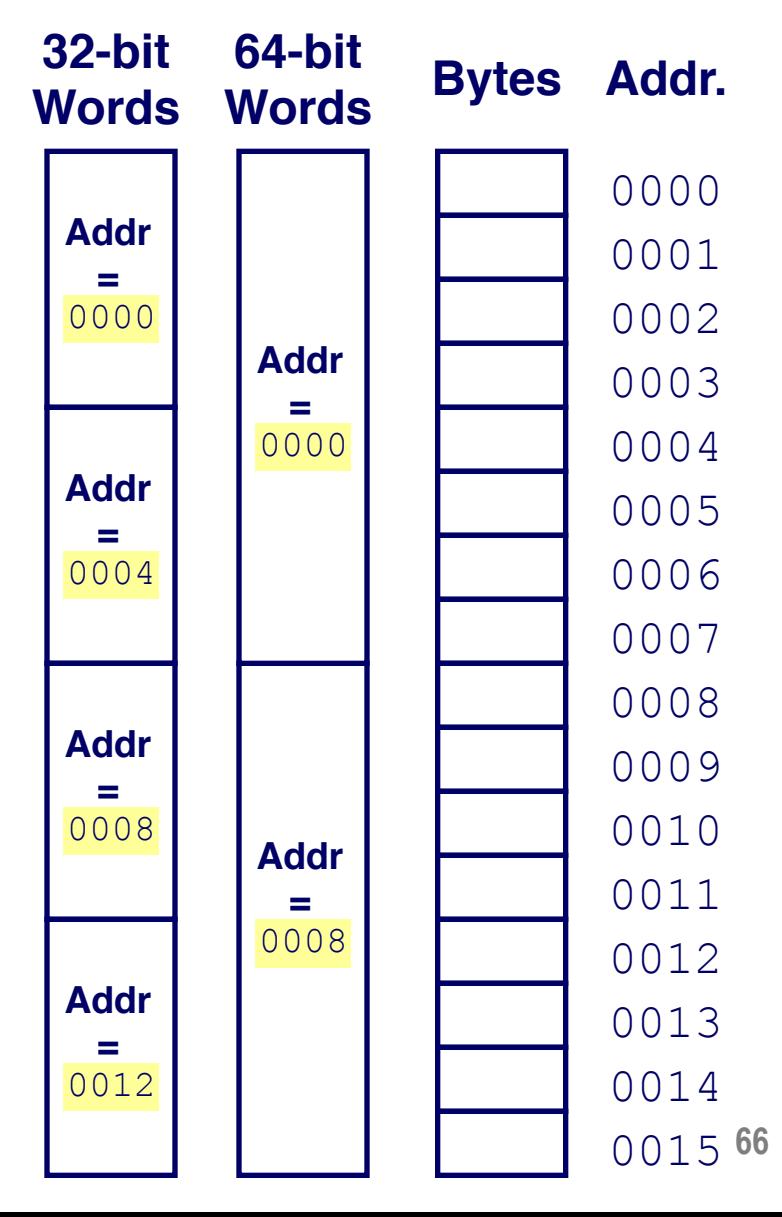

### **Example Data Representations**

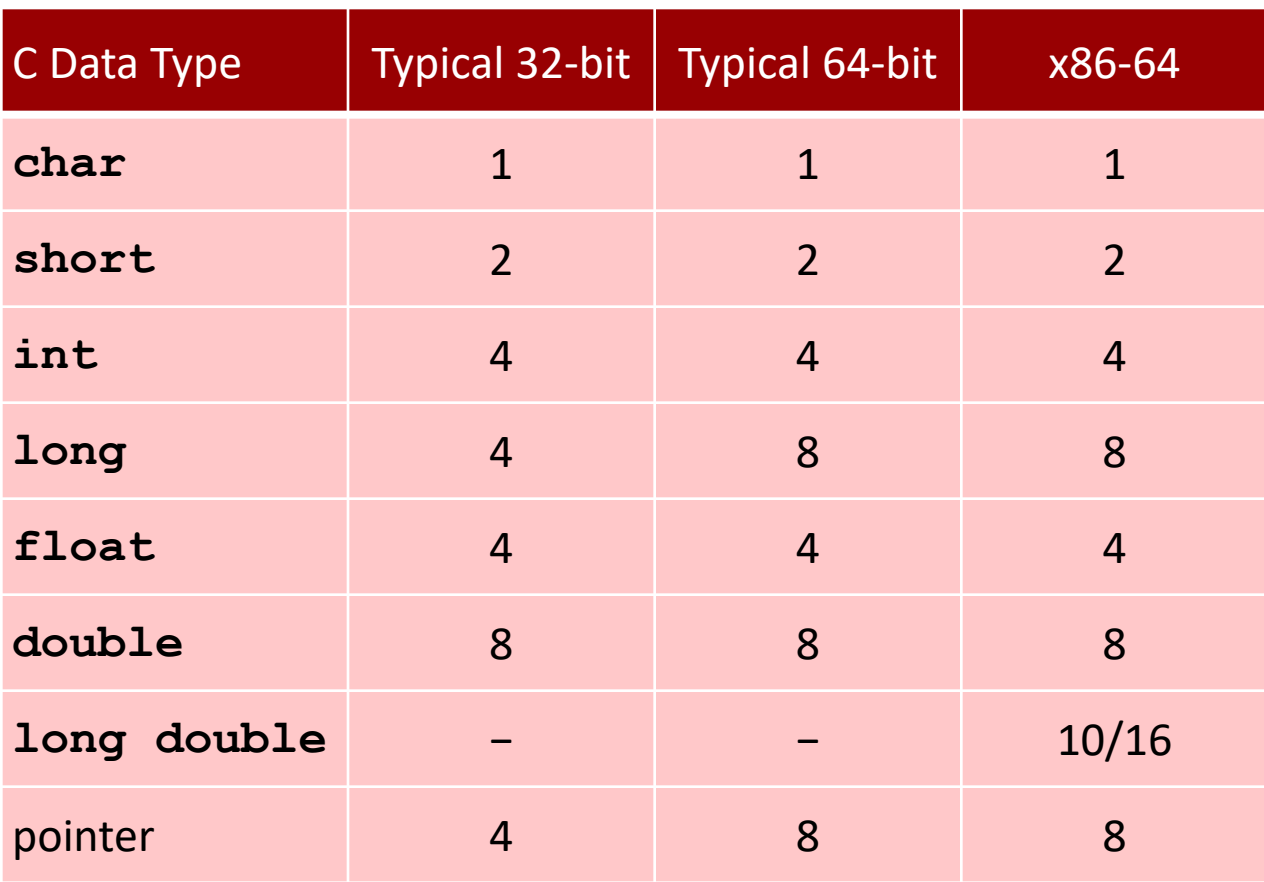

## **Byte Ordering**

- ¢ **So, how are the bytes within a multi-byte word ordered in memory?**
- ¢ **Conventions**
	- Big Endian: Sun, PPC Mac, Internet
		- Least significant byte has highest address
	- Little Endian: x86, ARM processors running Android, iOS, and Windows
		- Least significant byte has lowest address

## **Byte Ordering Example**

### ¢ **Example**

- Variable x has 4-byte value of 0x01234567
- Address given by &x is 0x100

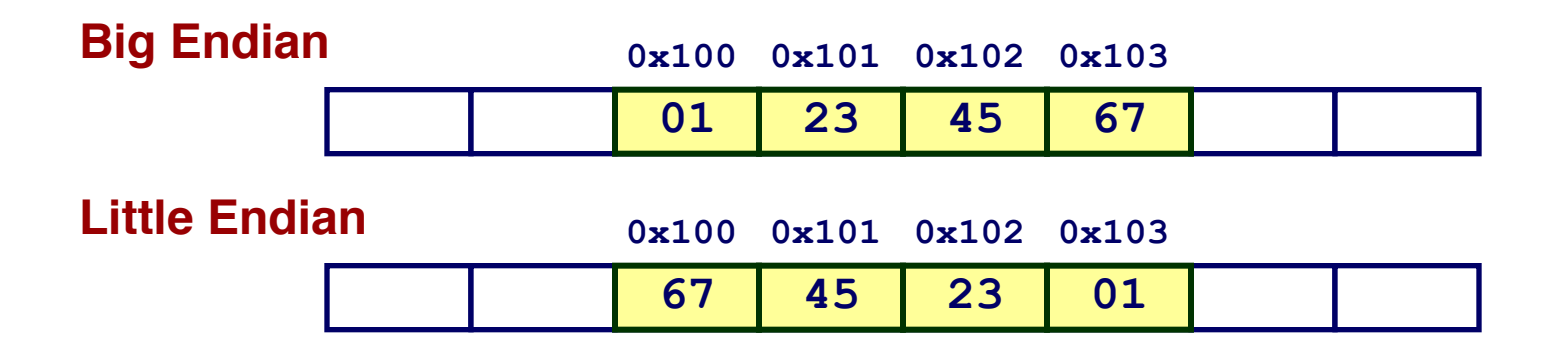

## **Representing Integers**

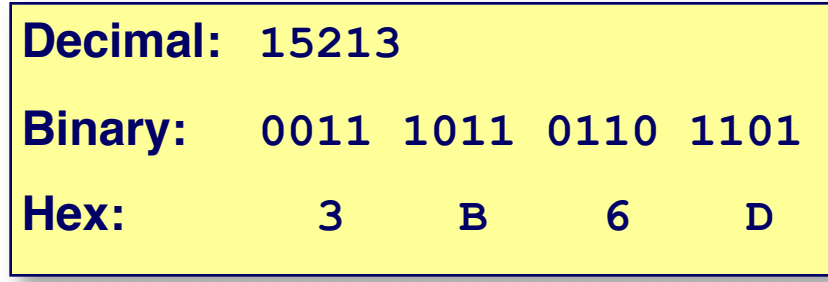

**int A = 15213;**

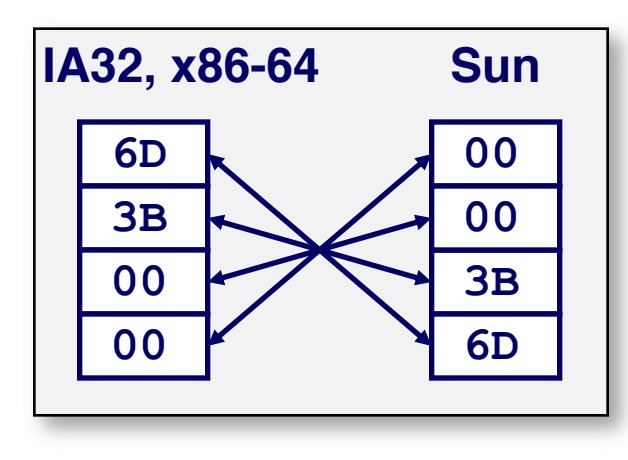

**int B = -15213;**

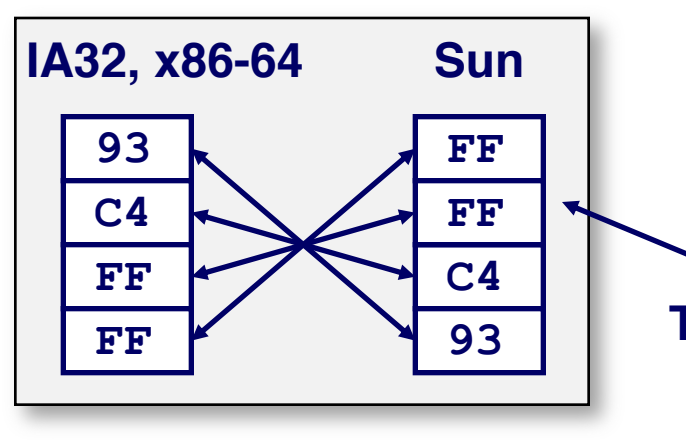

**long int C = 15213;**

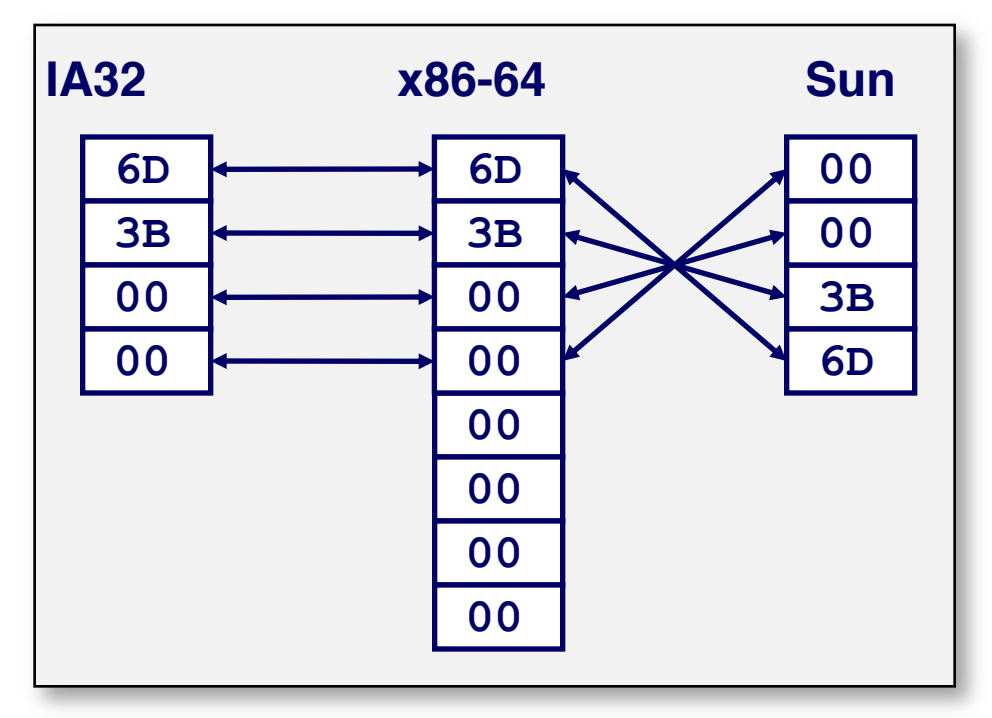

**Two's complement representation**

## **Examining Data Representations**

#### ■ Code to Print Byte Representation of Data

Casting pointer to unsigned char \* allows treatment as a byte array

```
typedef unsigned char *pointer;
void show_bytes(pointer start, size_t len){
  size_t i;
  for (i = 0; i < len; i++)
   printf("%p\t0x%.2x\n",start+i, start[i]);
 printf("\n");
}
```
#### **Printf directives:**

- %p**:** Print pointer %x**:** Print Hexadecimal
- **Illinois Tech CS351 Fall 2022 71**

## **show\_bytes Execution Example**

```
int a = 15213;printf("int a = 15213; \n");
show bytes((pointer) &a, sizeof(int));
```
### **Result (Linux x86-64):**

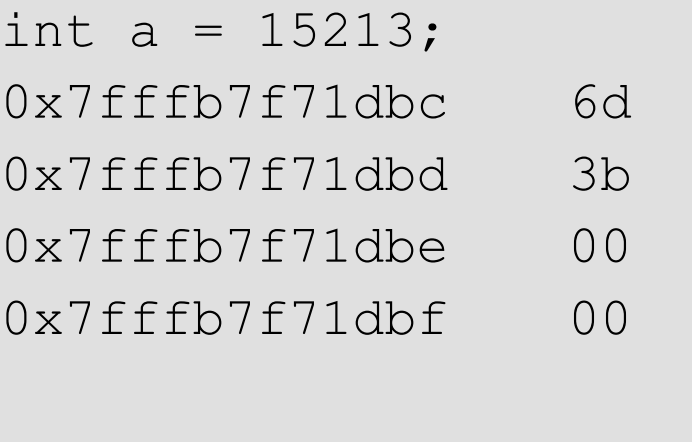
### **Representing Pointers**

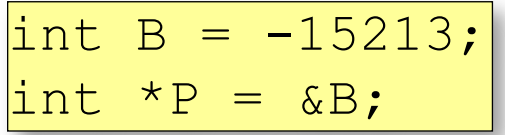

**Sun IA32 x86-64 EF FF FB 2C AC 28 F5 FF 3C 1B FE 82 FD 7F 00 00**

Different compilers & machines assign different locations to objects

Even get different results each time run program

### **Representing Strings**

#### ¢ **Strings in C**

- § Represented by array of characters
- Each character encoded in ASCII format
	- Standard 7-bit encoding of character set
	- § Character "0" has code 0x30
		- Digit *i* has code 0x30+*i*
- **String should be null-terminated** 
	- $\blacksquare$  Final character = 0

#### ■ Compatibility

§ Byte ordering not an issue

$$
char S[6] = "18213";
$$

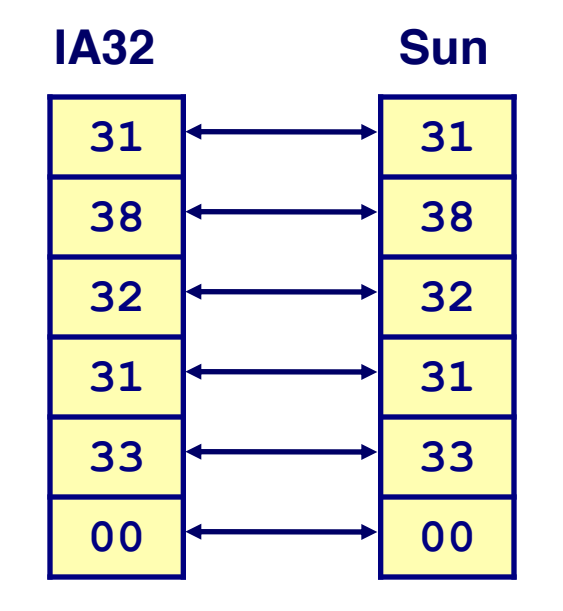

### **Bonus extras**

# **Application of Boolean Algebra**

¢ **Applied to Digital Systems by Claude Shannon**

- 1937 MIT Master's Thesis
- Reason about networks of relay switches
	- Encode closed switch as 1, open switch as 0

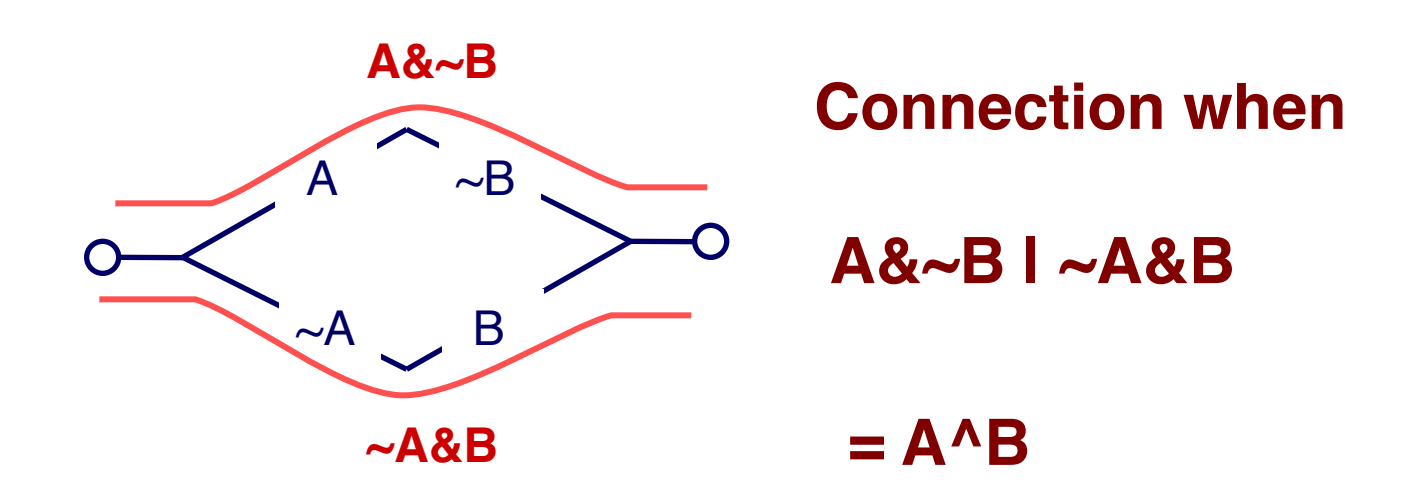

### **Binary Number Property**

**Claim**

$$
1 + 1 + 2 + 4 + 8 + \dots + 2^{w-1} = 2^w
$$

$$
1 + \sum_{i=0}^{w-1} 2^i = 2^w
$$

$$
\bullet \quad w=0:
$$

- $1 = 2^0$
- Assume true for w-1:

$$
1 + 1 + 2 + 4 + 8 + ... + 2w-1 + 2w = 2w + 2w = 2w+1
$$
  
= 2<sup>w</sup>

### **Code Security Example**

```
/* Kernel memory region holding user-accessible data */
#define KSIZE 1024
char kbuf[KSIZE];
```

```
/* Copy at most maxlen bytes from kernel region to user buffer */
int copy_from_kernel(void *user_dest, int maxlen) {
    /* Byte count len is minimum of buffer size and maxlen */
    int len = KSIZE < maxlen ? KSIZE : maxlen;
   memcpy(user_dest, kbuf, len);
   return len;
}
```
- Similar to code found in FreeBSD's implementation of **getpeername**
- There are legions of smart people trying to find **vulnerabilities in programs**

### **Typical Usage**

```
/* Kernel memory region holding user-accessible data */
#define KSIZE 1024
char kbuf[KSIZE];
/* Copy at most maxlen bytes from kernel region to user buffer */
int copy_from_kernel(void *user_dest, int maxlen) {
    /* Byte count len is minimum of buffer size and maxlen */
    int len = KSIZE < maxlen ? KSIZE : maxlen;
   memcpy(user_dest, kbuf, len);
   return len;
}
```

```
#define MSIZE 528
void getstuff() {
    char mybuf[MSIZE];
    copy_from_kernel(mybuf, MSIZE);
   printf("%s\n", mybuf);
}
```
### Malicious Usage /\* Declaration of library function memcpy \*/

**void \*memcpy(void \*dest, void \*src, size\_t n);**

```
/* Kernel memory region holding user-accessible data */
#define KSIZE 1024
char kbuf[KSIZE];
```

```
/* Copy at most maxlen bytes from kernel region to user buffer */
int copy_from_kernel(void *user_dest, int maxlen) {
    /* Byte count len is minimum of buffer size and maxlen */
    int len = KSIZE < maxlen ? KSIZE : maxlen;
   memcpy(user_dest, kbuf, len);
   return len;
}
```

```
#define MSIZE 528
void getstuff() {
    char mybuf[MSIZE];
    copy_from_kernel(mybuf, -MSIZE);
    . . .
}
```
### **Mathematical Properties**

#### ■ Modular Addition Forms an *Abelian Group*

**E Closed** under addition

 $0 \le U \text{Add}_w(u, v) \le 2^w - 1$ 

§ **Commutative**

```
UAdd_w(u, v) = UAdd_w(v, u)
```
§ **Associative**

 $UAdd_w(t, \text{UAdd}_w(u, v)) = UAdd_w(UAdd_w(t, u), v)$ 

■ **0** is additive identity

UAdd*w*(*u* , 0) = *u*

- Every element has additive **inverse** 
	- **•** Let  $UComp_w(u) = 2^w u$  $UAdd_w(u, UComp_w(u)) = 0$

### **Mathematical Properties of TAdd**

#### ¢ **Isomorphic Group to unsigneds with UAdd**

- TAdd<sub>*w</sub>*(*u*, *v*) = U2T(UAdd<sub>*w*</sub>(T2U(*u*), T2U(*v*)))</sub>
	- Since both have identical bit patterns

#### ¢ **Two's Complement Under TAdd Forms a Group**

- § Closed, Commutative, Associative, 0 is additive identity
- § Every element has additive inverse

$$
TComp_w(u) = \begin{cases} -u & u \neq TMin_w \\ TMin_w & u = TMin_w \end{cases}
$$

### **Characterizing TAdd**

#### ¢ **Functionality**

- **True sum requires**  $w+1$  **bits**
- Drop off MSB
- Treat remaining bits as 2's comp. integer

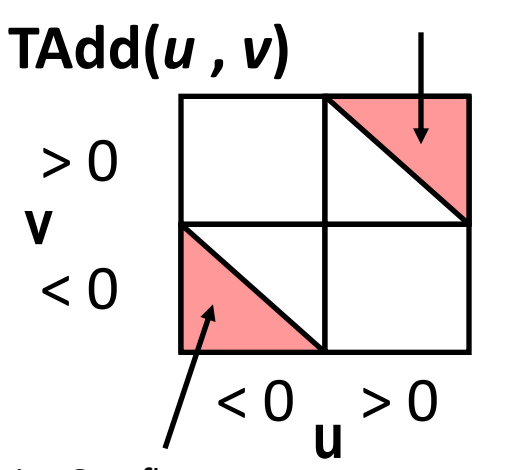

Positive Overflow

Negative Overflow

$$
TAdd_w(u,v) = \begin{cases} u+v+2^{w-1} & u+v < TMin_w \text{ (NegOver)}\\ u+v & TMin_w \le u+v \le TMax_w\\ u+v-2^{w-1} & TMax_w < u+v \text{ (PosOver)} \end{cases}
$$

### **Negation: Complement & Increment**

¢ **Claim: Following Holds for 2's Complement**

 $x + 1 == -x$ 

- ¢ **Complement**
	- § Observation: **~x + x == 1111…111 == -1**

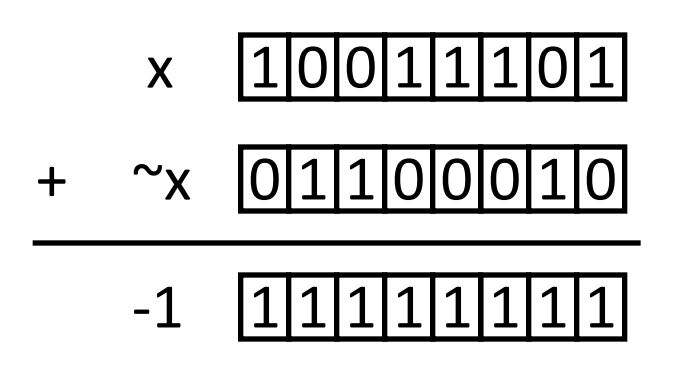

¢ **Complete Proof?**

### **Complement & Increment Examples**

#### **x = 15213**

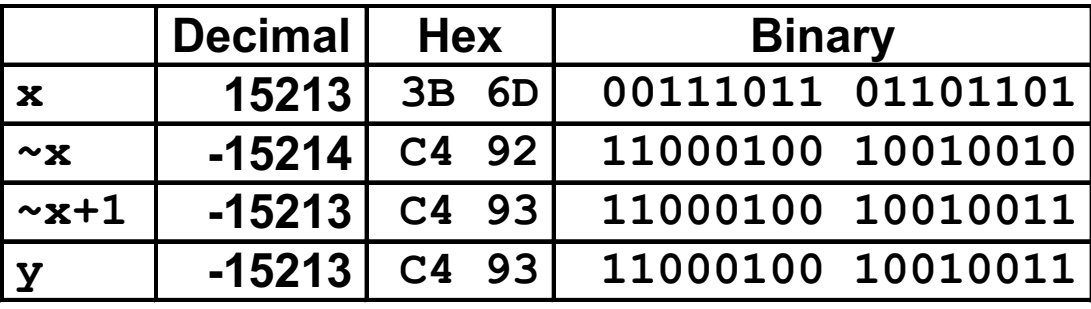

#### **x = 0**

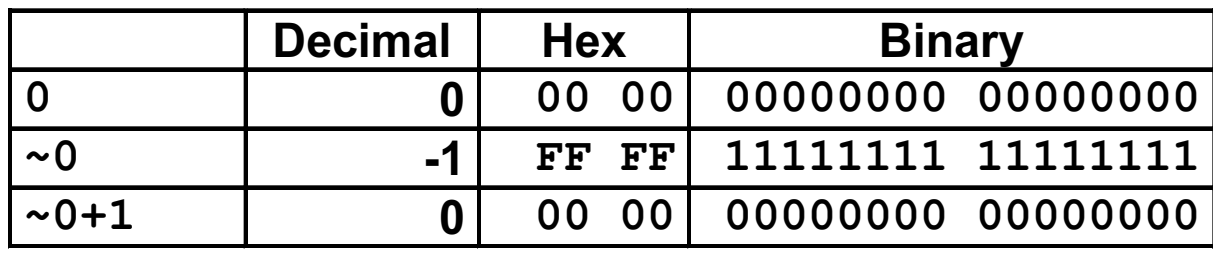

# **Code Security Example #2**

#### ¢ **SUN XDR library**

■ Widely used library for transferring data between machines

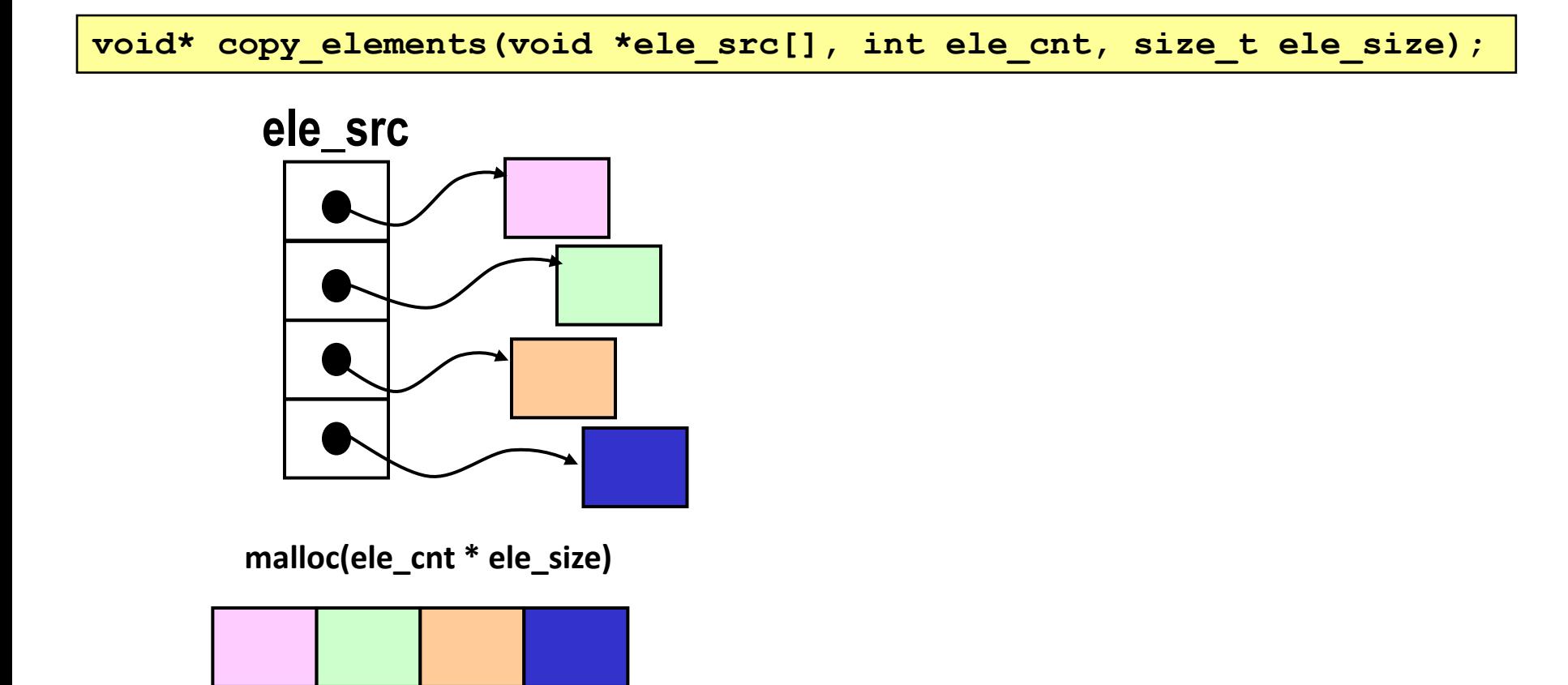

### **XDR Code**

```
void* copy_elements(void *ele_src[], int ele_cnt, size_t ele_size) {
    /*
     * Allocate buffer for ele_cnt objects, each of ele_size bytes
     * and copy from locations designated by ele_src
     */
    void *result = malloc(ele_cnt * ele_size);
    if (result == NULL)
       /* malloc failed */
       return NULL;
    void *next = result;
    int i;
    for (i = 0; i < ele cnt; i++) {
        /* Copy object i to destination */
        memcpy(next, ele_src[i], ele_size);
       /* Move pointer to next memory region */
       next += ele_size;
    }
    return result;
}
```
### **XDR Vulnerability**

**malloc(ele\_cnt \* ele\_size)**

- ¢ **What if:**
	- **ele** cnt =  $2^{20} + 1$
	- **ele size**  $= 4096$   $= 2^{12}$
	- $\blacksquare$  Allocation = ??

#### ¢ **How can I make this function secure?**

# **Compiled Multiplication Code**

#### **C Function**

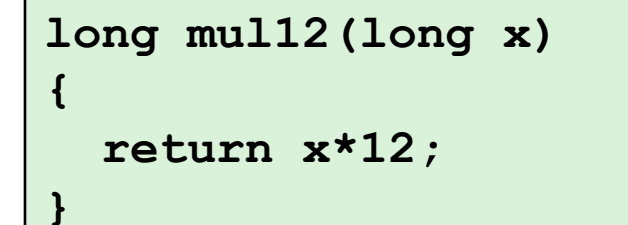

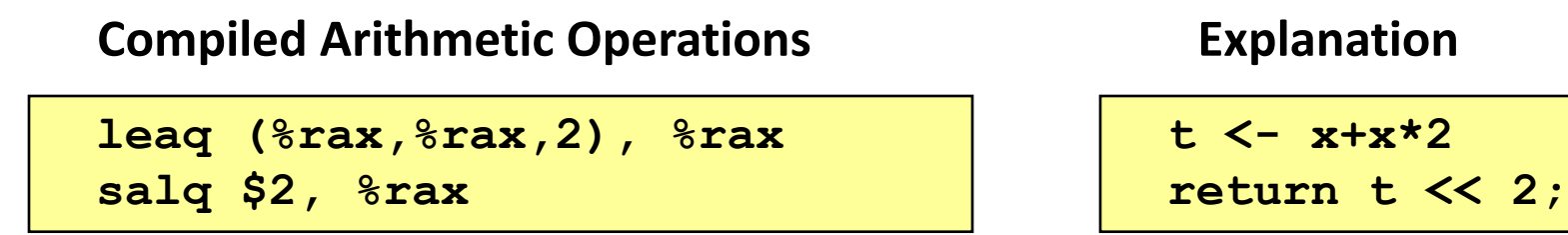

■ C compiler automatically generates shift/add code when **multiplying by constant**

# **Compiled Unsigned Division Code**

#### **C Function**

```
unsigned long udiv8
       (unsigned long x)
{
  return x/8;
}
```
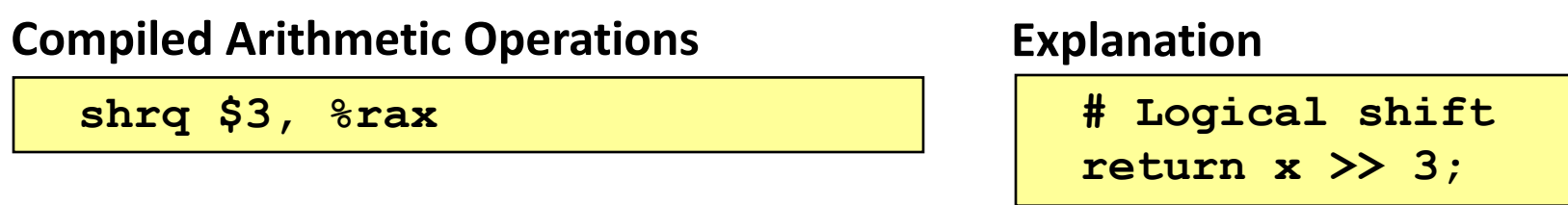

■ Uses logical shift for unsigned

#### ¢ **For Java Users**

**•** Logical shift written as  $>>$ 

# **Signed Power-of-2 Divide with Shift**

#### ¢ **Quotient of Signed by Power of 2**

- $\bullet$  **x** >> **k** gives  $\left\lfloor x \right\rfloor$  /  $2^{k}$
- Uses arithmetic shift
- § Rounds wrong direction when **u < 0**

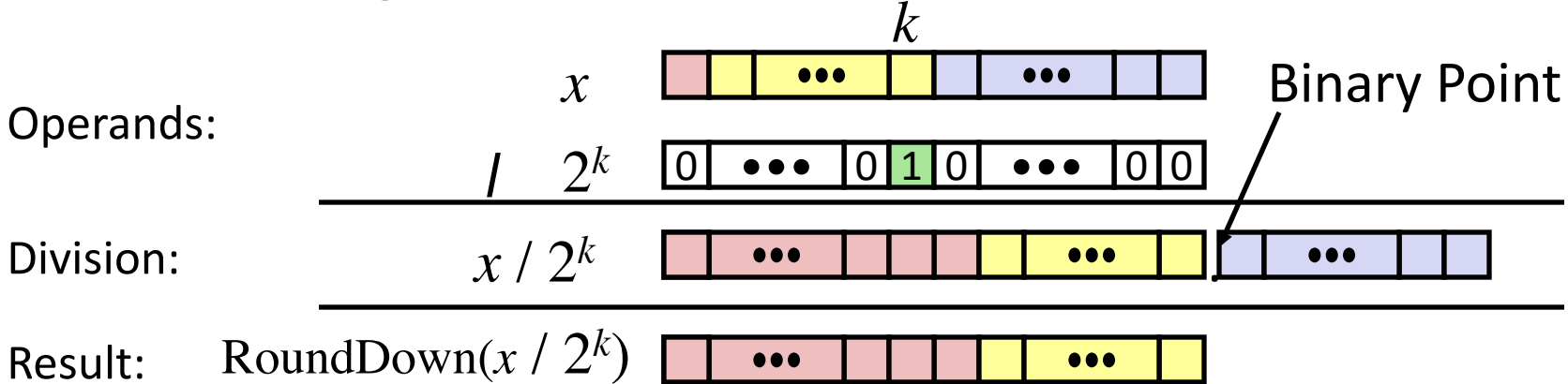

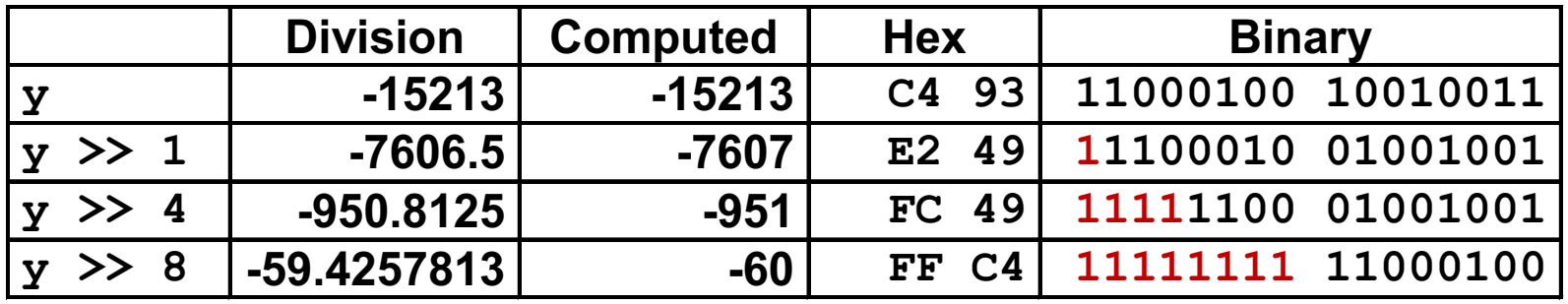

### **Correct Power-of-2 Divide**

#### ¢ **Quotient of Negative Number by Power of 2**

- **•** Want  $\begin{bmatrix} \mathbf{x} \\ 1 \end{bmatrix}$  (Round Toward 0)
- **•** Compute as  $\lfloor$  (**x+2<sup>***k***</sup>-1)/ 2<sup>***k***</sup>** 
	- $\blacksquare$  In C:  $(x + (1 \le k) 1) \implies k$
	- § Biases dividend toward 0

#### **Case 1: No rounding**

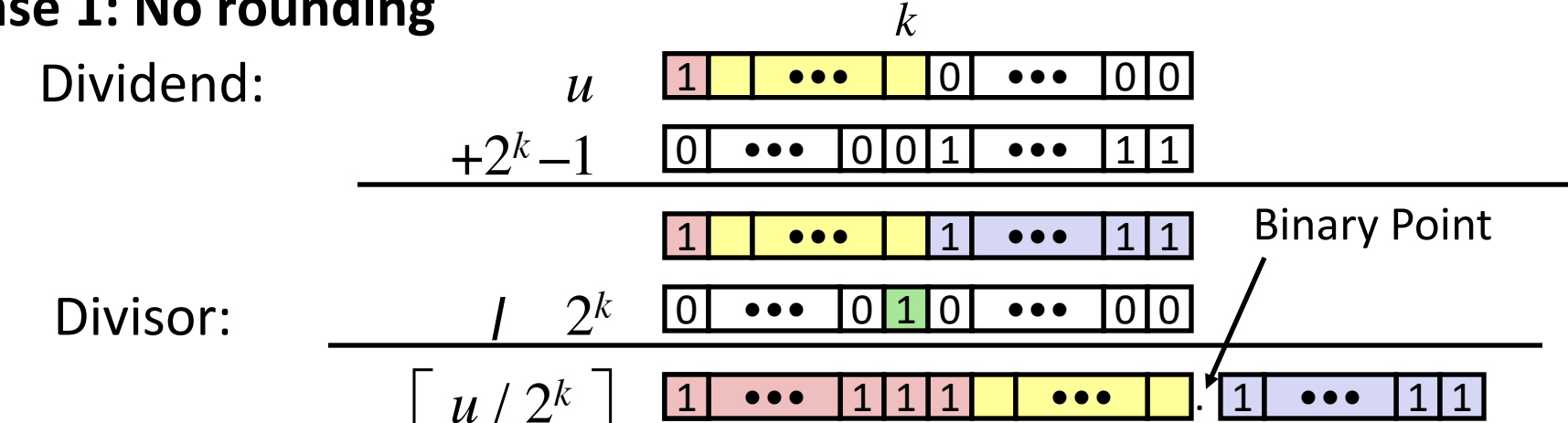

### *Biasing has no effect* **93**

### **Correct Power-of-2 Divide (Cont.)**

### **Case 2: Rounding**

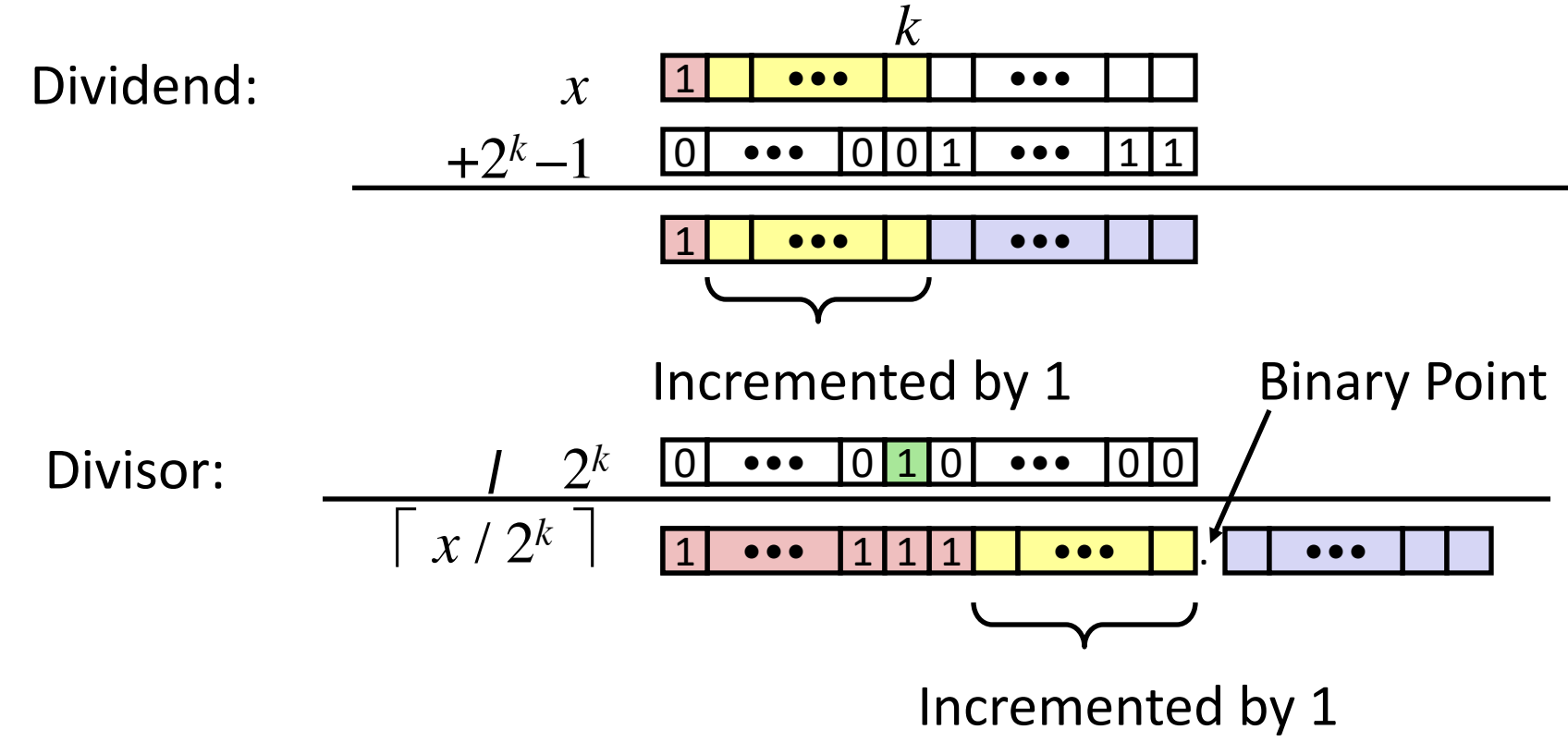

#### *Biasing adds 1 to final result*

# **Compiled Signed Division Code**

#### **C Function**

```
long idiv8(long x)
{
  return x/8;
}
```
#### **Compiled Arithmetic Operations Explanation**

```
testq %rax, %rax
 js L4
L3:
 sarq $3, %rax
 ret
L4:
 addq $7, %rax
 jmp L3
```

```
if x < 0
  x += 7;
# Arithmetic shift
return x >> 3;
```
### ¢ **Uses arithmetic shift for int**

#### ¢ **For Java Users**

Arith. shift written as  $>>$ 

### **Arithmetic: Basic Rules**

¢ **Unsigned ints, 2's complement ints are isomorphic rings: isomorphism = casting**

### ¢ **Left shift**

- **•** Unsigned/signed: multiplication by  $2^k$
- § Always logical shift

#### ¢ **Right shift**

- Unsigned: logical shift, div (division + round to zero) by  $2^k$
- § Signed: arithmetic shift
	- **•** Positive numbers: div (division + round to zero) by  $2^k$
	- Negative numbers: div (division + round away from zero) by  $2^k$ Use biasing to fix

# **Properties of Unsigned Arithmetic**

### ¢ **Unsigned Multiplication with Addition Forms Commutative Ring**

- Addition is commutative group
- Closed under multiplication

 $0 \leq$  UMult<sub>w</sub> $(u, v) \leq 2^w - 1$ 

- Multiplication Commutative UMult<sub>w</sub> $(u, v) =$  UMult<sub>w</sub> $(v, u)$
- Multiplication is Associative

UMult<sub>w</sub>(*t*, UMult<sub>w</sub>(*u*, *v*)) = UMult<sub>w</sub>(UMult<sub>w</sub>(*t*, *u*), *v*)

■ 1 is multiplicative identity

UMult*w*(*u* , 1) = *u*

■ Multiplication distributes over addtion

UMult<sub>w</sub>(*t*, UAdd<sub>w</sub>(*u*, *v*)) = UAdd<sub>w</sub>(UMult<sub>w</sub>(*t*, *u*), UMult<sub>w</sub>(*t*, *v*))

# **Properties of Two's Comp. Arithmetic**

#### ¢ **Isomorphic Algebras**

- § Unsigned multiplication and addition
	- § Truncating to *w* bits
- Two's complement multiplication and addition
	- § Truncating to *w* bits

### ¢ **Both Form Rings**

■ Isomorphic to ring of integers mod 2<sup>*w*</sup>

### ¢ **Comparison to (Mathematical) Integer Arithmetic**

- § Both are rings
- Integers obey ordering properties, e.g.,

 $u > 0$   $\implies$   $u + v > v$ 

 $u > 0, v > 0 \implies u \cdot v > 0$ 

■ These properties are not obeyed by two's comp. arithmetic

*TMax* + 1 == *TMin*  $15213 * 30426 == -10030$  (16-bit words) <sup>98</sup>

# **Reading Byte-Reversed Listings**

#### ¢ **Disassembly**

- Text representation of binary machine code
- Generated by program that reads the machine code

#### ¢ **Example Fragment**

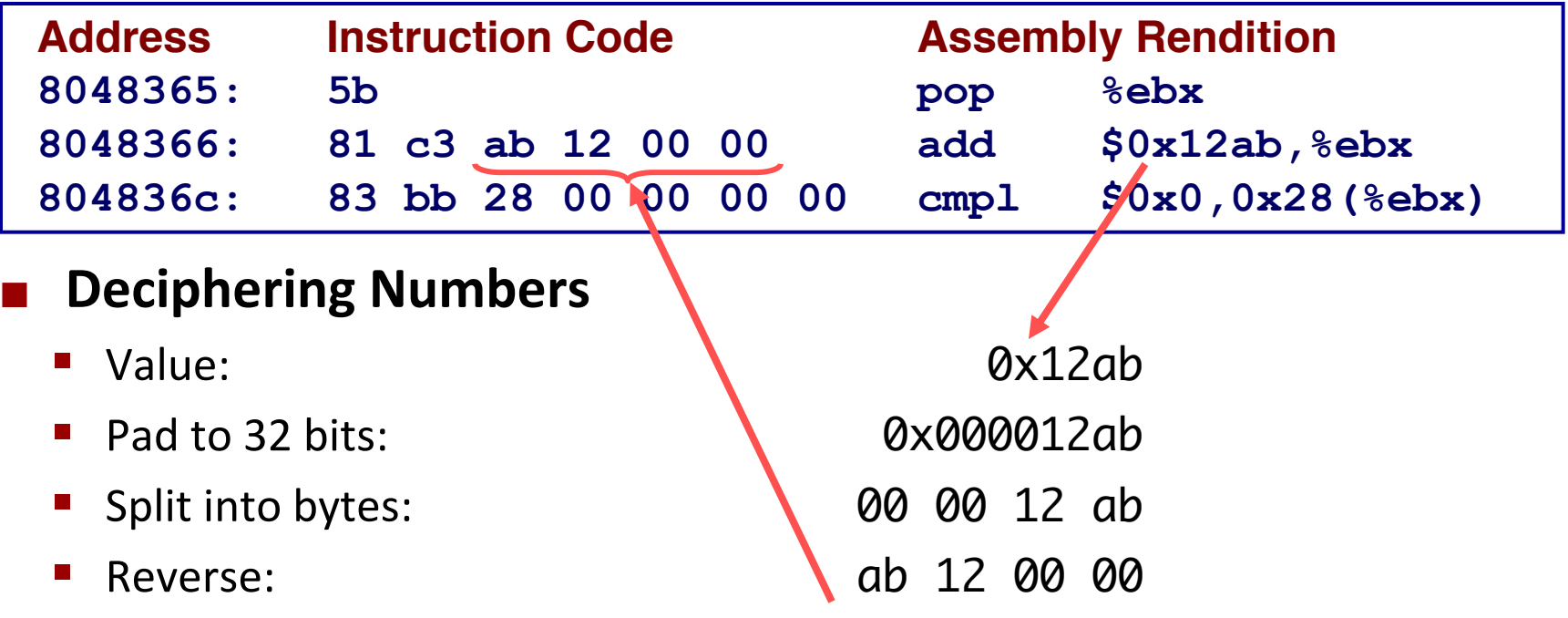

# **Per-lecture feedback**

- Better sooner rather than later!
- I can help with issues sooner.
- There is a per-lecture feedback form.
- ¢ **The form is anonymous.** (It checks that you're at Illinois Tech to filter abuse, but I don't see who submitted any of the forms.)
- ¢ https://forms.gle/qoeEbBuTYXo5FiU1A
- I'll remind about this at each lecture.

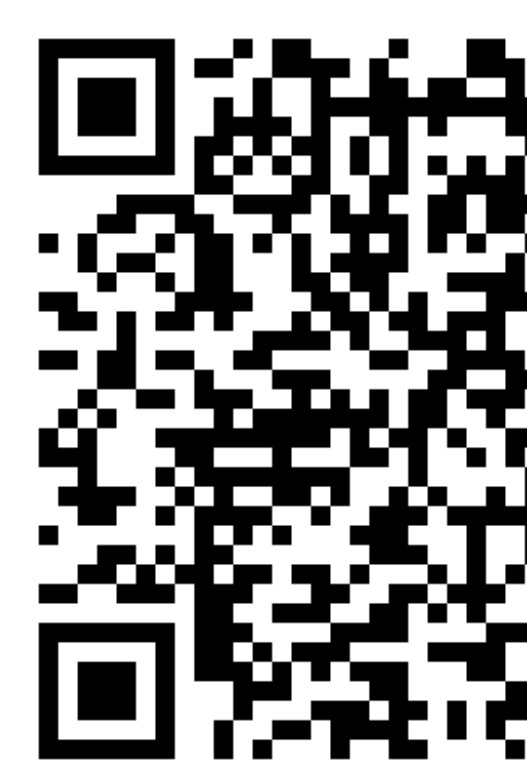